**Ιόνιο Πανεπιστήμιο – Τμήμα Πληροφορικής Εισαγωγή στην Επιστήμη των Υπολογιστών**

#### **Παράδειγμα εκτέλεσης στην ΚΜΕ (εύρεση μεγίστου ακεραίου σε πίνακα)**

**http://mixstef.github.io/courses/csintro/**

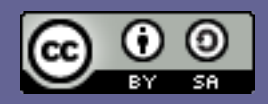

**Μ.Στεφανιδάκης**

## Το παράδειγμα

- Εύρεση μεγίστου σε λίστα 10 ακεραίων
	- C ints, 32 bits ο καθένας
	- Κάθε στοιχείο απέχει 4 bytes από το προηγούμενο
- Η γλώσσα assembly ανήκει στην αρχιτεκτονική x86 (των PC)
	- eax, ecx και edi είναι ονόματα καταχωρητών 32-bit
	- Οι αγκύλες [..] υποδηλώνουν προσπέλαση μνήμης
- Το πρόγραμμα μπορεί να γραφεί και με πιο αποδοτικό τρόπο

# Η γλώσσα assembly

- Μνημονική αναπαράσταση των εντολών μηχανής
	- Αντί να γράφουμε σειρές από 0 και 1...
	- Κάθε εντολή assembly αντιστοιχεί σε μία συγκεκριμένη εντολή μηχανής
- Συγγραφή προγραμμάτων σε χαμηλό επίπεδο
	- Π.χ. κώδικας αρχικοποίησης του υπολογιστή
- Ο κώδικας assembly είναι διαφορετικός ανά επεξεργαστή
	- Άλλο σετ εντολών, άλλα ονόματα καταχωρητών...
	- Δεν μεταφέρεται το ίδιο πρόγραμμα assembly σε διαφορετικό επεξεργαστή (non-portable)
- Στα παραδείγματά μας: assembly x86 (στα PCs)

## Σημαίες κατάστασης (flags)

- Μια ομάδα bits που αναφέρουν την κατάσταση της ΚΜΕ μετά την εκτέλεση μιας εντολής
	- Κάθε εντολή επηρεάζει ορισμένα μόνο flags
- Τα πιο κοινά flags:
	- (Z)ero flag = μηδενικό αποτέλεσμα (της προηγούμενης πράξης)
	- (S)ign flag = αρνητικό αποτέλεσμα
	- (C)arry flag = ύπαρξη τελικού κρατουμένου
	- ο(V)erflow flag = ένδειξη υπερχείλισης
- Άλλα flags τίθενται από το πρόγραμμα για να ειδοποιήσουν την ΚΜΕ για μια επιλογή
	- Π.χ. το (I)nterrupt flag δηλώνει αν επιτρέπουμε διακοπές ή όχι

### Διακλάδωση υπό συνθήκη και flags

- Κάθε εντολή διακλάδωσης υπό συνθήκη εξετάζει ορισμένα flags για να αποφασίσει αν θα εκτελεστεί η διακλάδωση ή όχι
- Τα flags έχουν τεθεί από την αμέσως προηγούμενη εντολή
- Παράδειγμα:

- cmp edi,10 ; σύγκριση του περιεχομένου του
	- ; καταχωρητή edi με το 10
- ; η εντολή cmp θέτει ανάλογα τα Ζ, C, S και V flags

 $j$ ne again ; διακλάδωση εάν Z flag = 0

# Το πρόγραμμα σε assembly

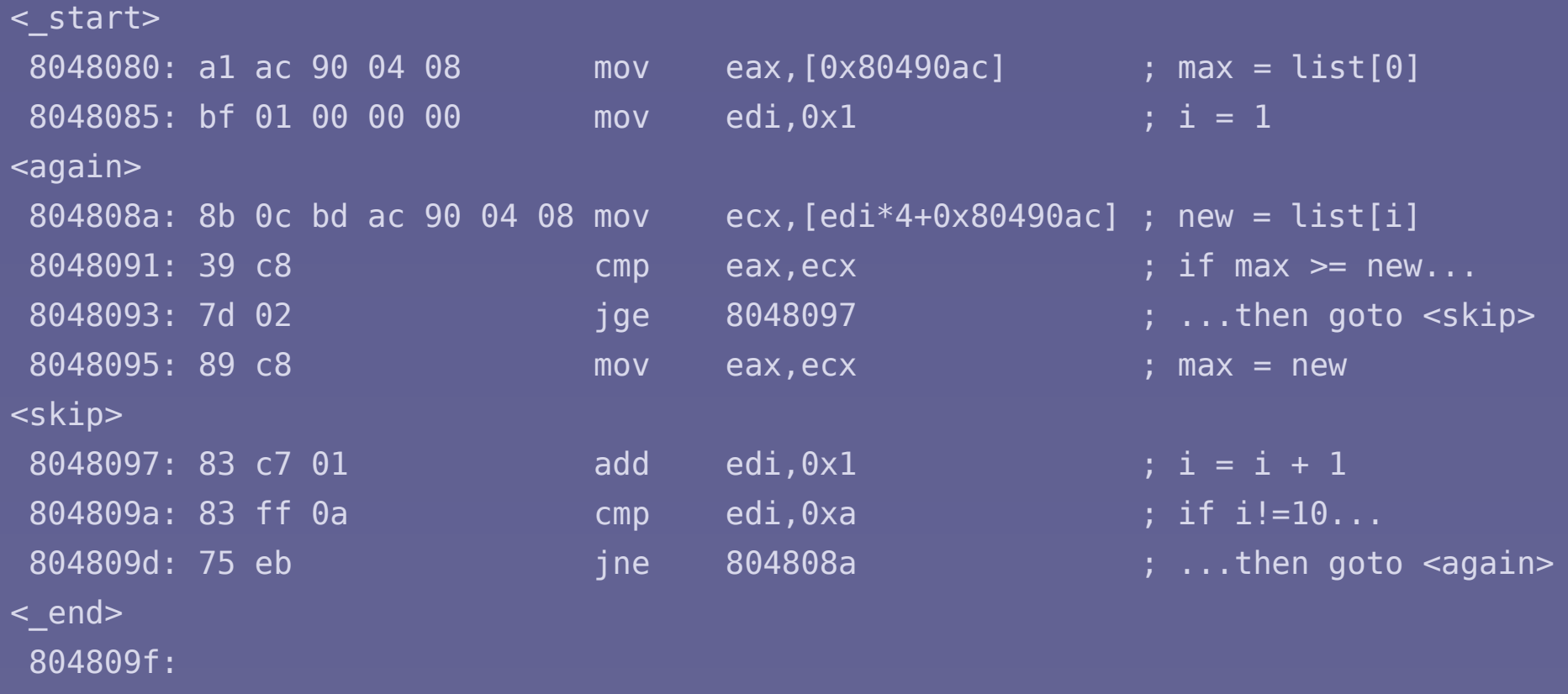

- Το λειτουργικό σύστημα θα ξεκινήσει την εκτέλεση στη θέση \_start
- Μετά το end ακολουθούν εντολές τερματισμού του προγράμματος

#### Τα δεδομένα (η λίστα 10 ακεραίων)

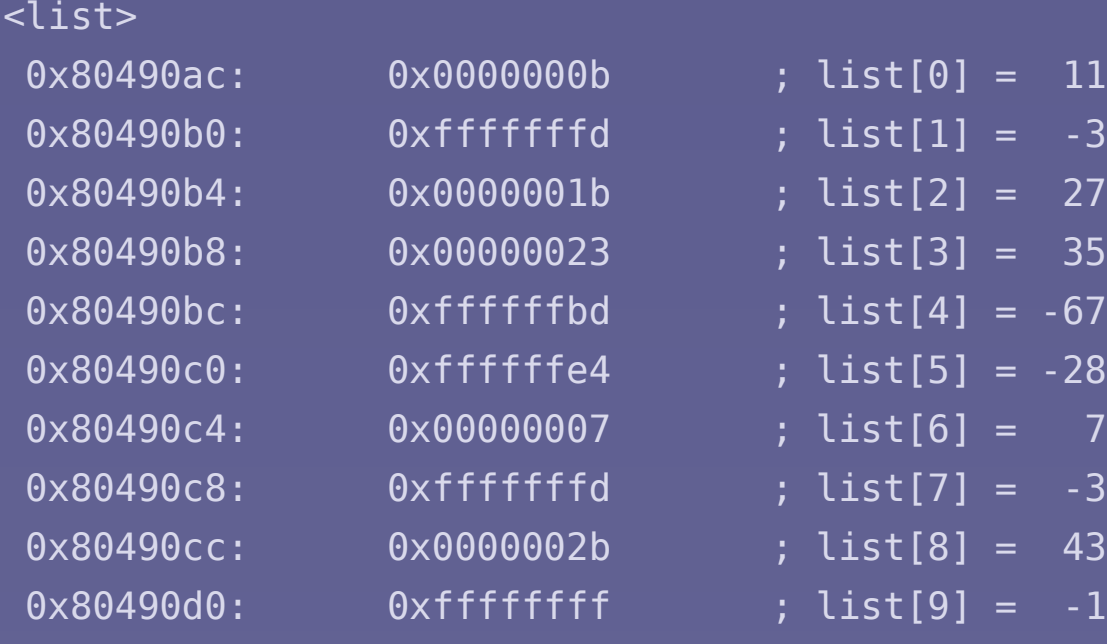

- Δέκα C integers (4 bytes ο κάθε αριθμός)
- Σε πίνακα (συνεχόμενες θέσεις μνήμης)

### Η εκτέλεση βρίσκεται στο \_start

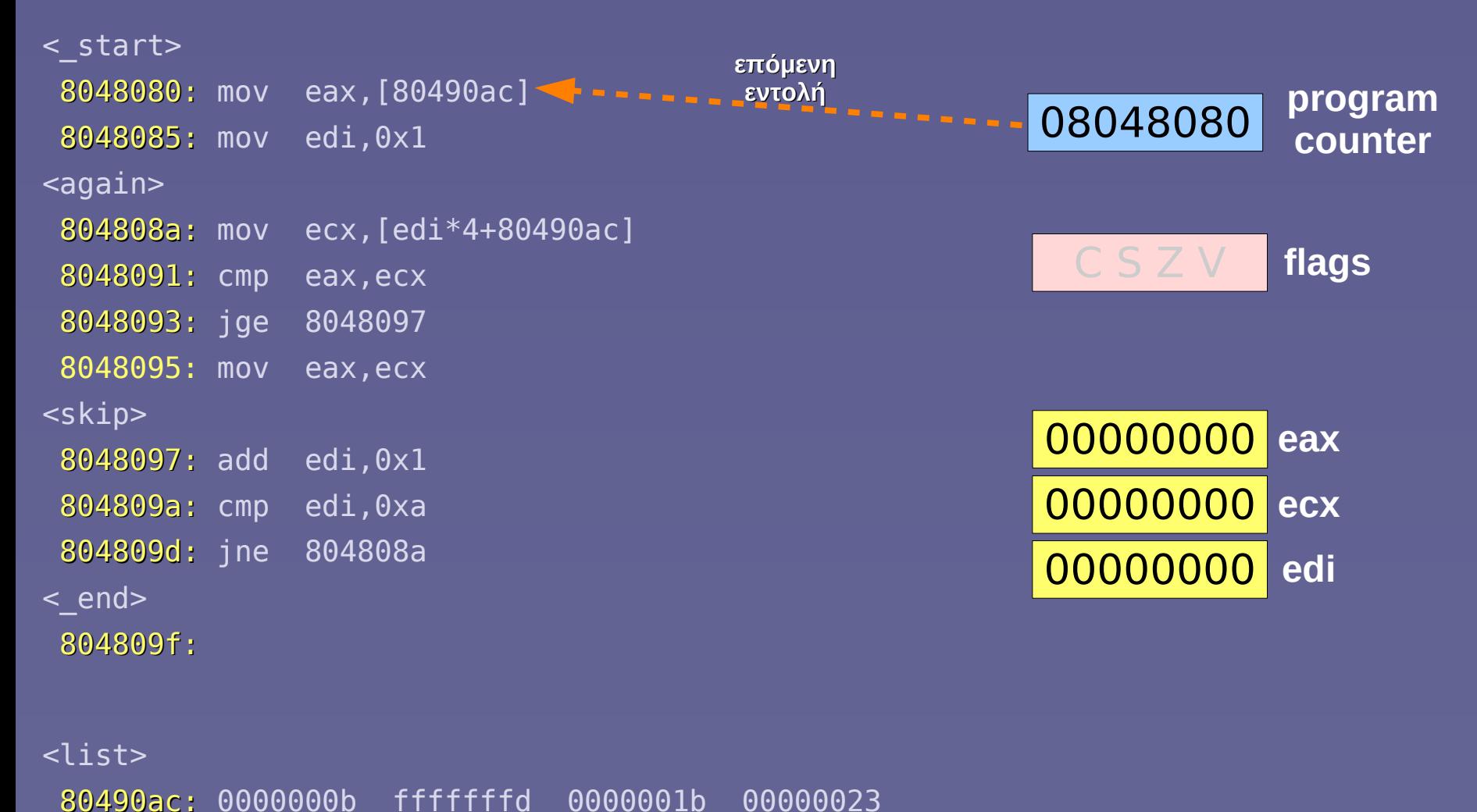

80490bc: ffffffbd ffffffe4 00000007 fffffffd

80490cc: 0000002b ffffffff

# $max = list[0]$

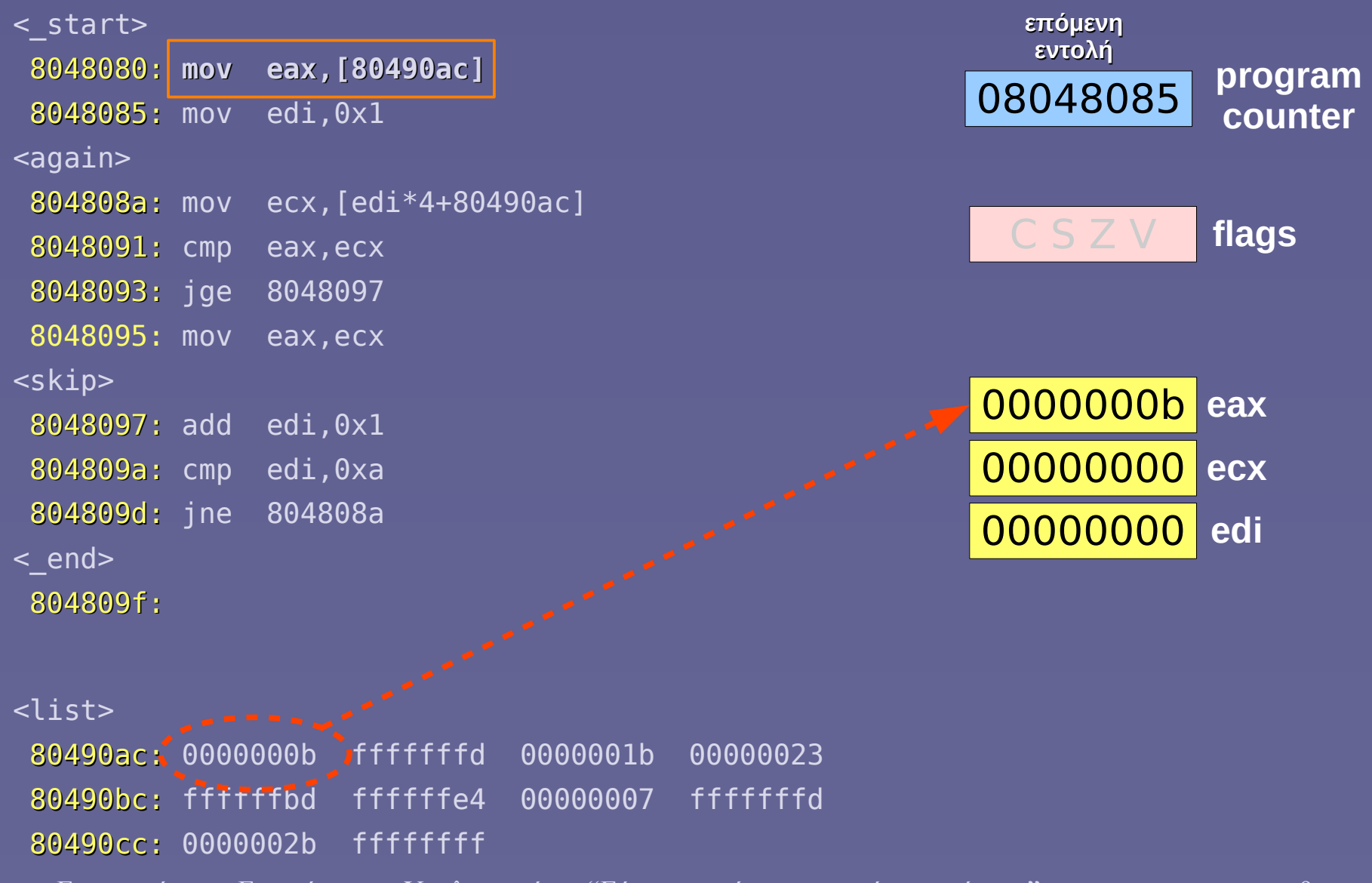

#### $i = 1$

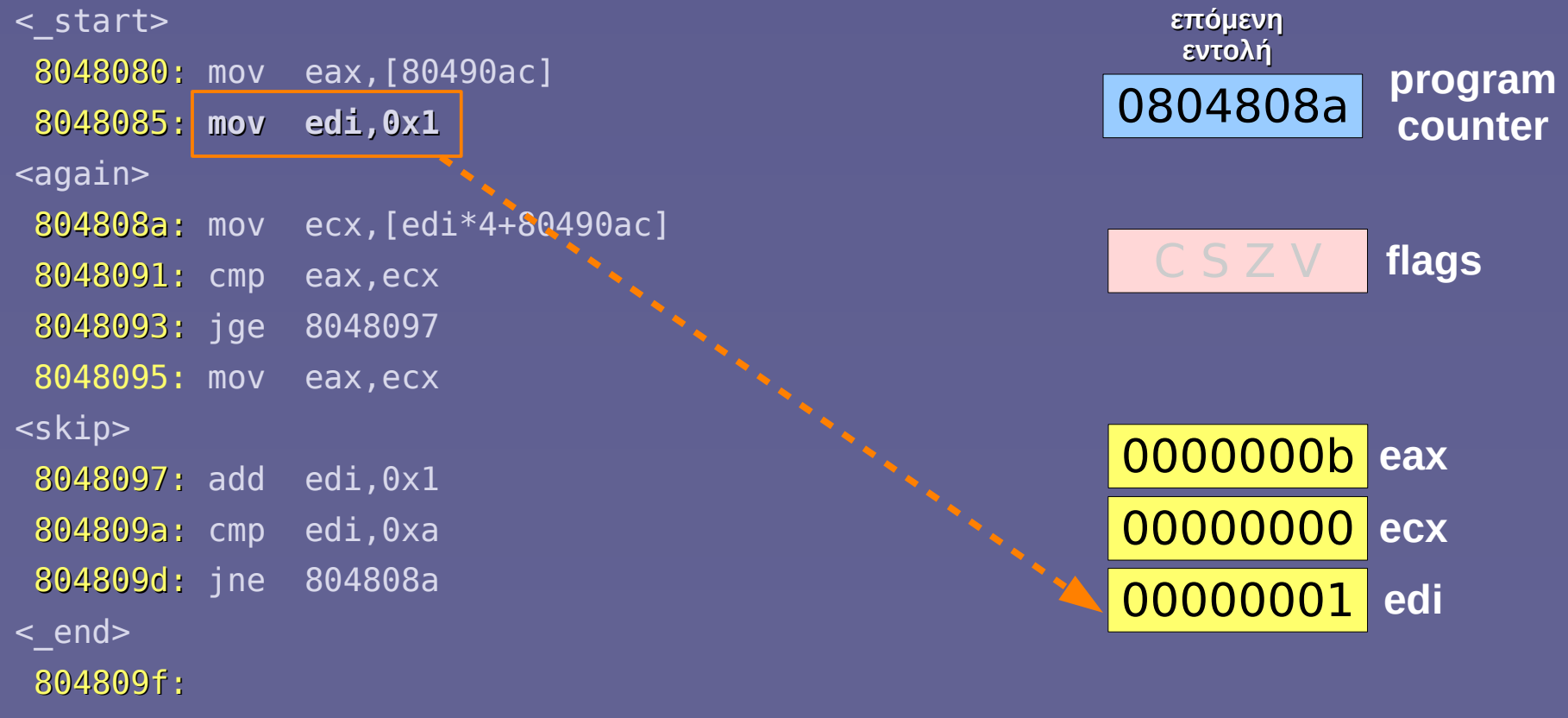

<list>

80490ac: 0000000b fffffffd 0000001b 00000023 80490bc: ffffffbd ffffffe4 00000007 fffffffd 80490cc: 0000002b ffffffff

### $new = list[i]$

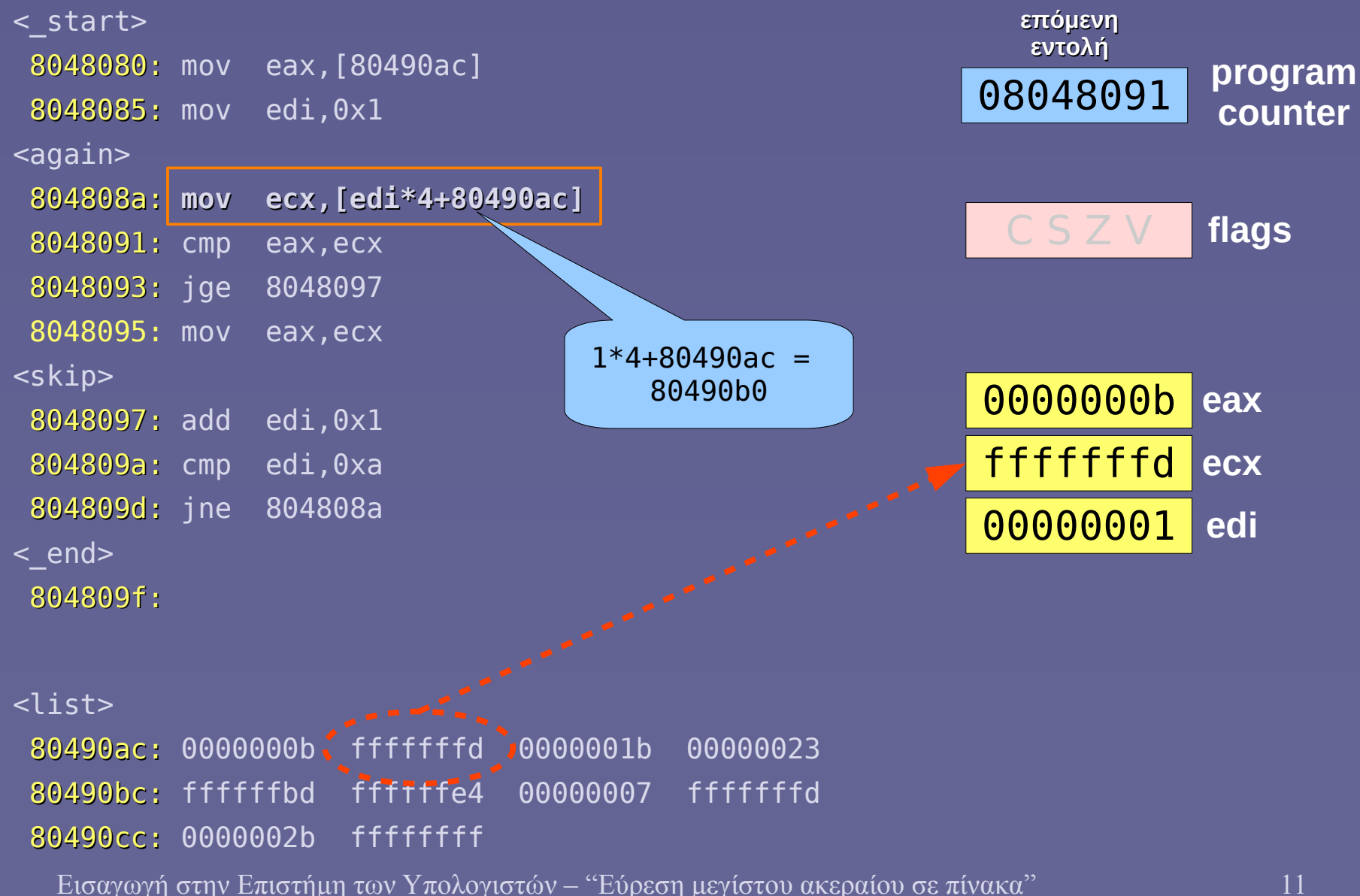

#### max - new (compare)

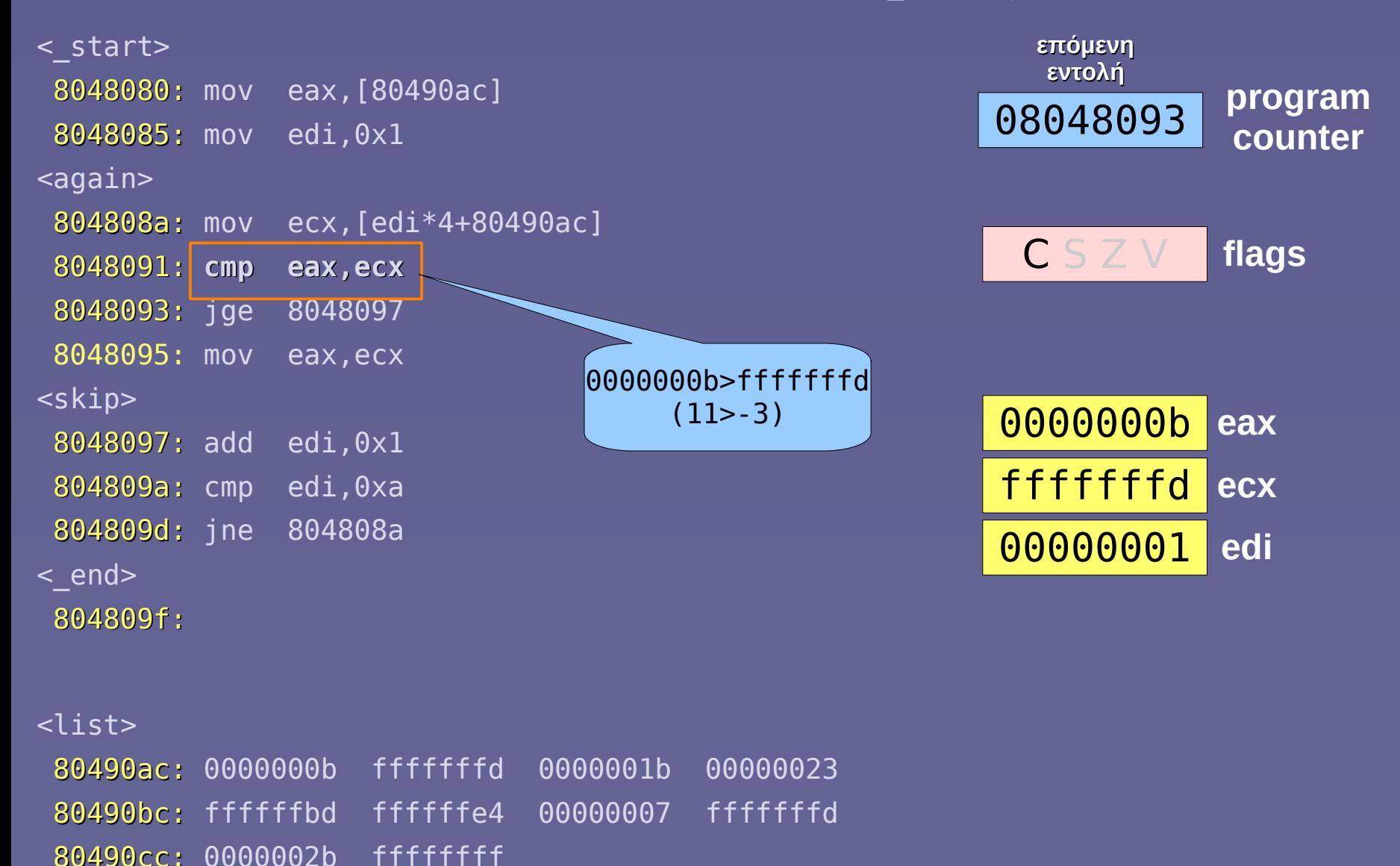

#### branch if max  $\geq$  new

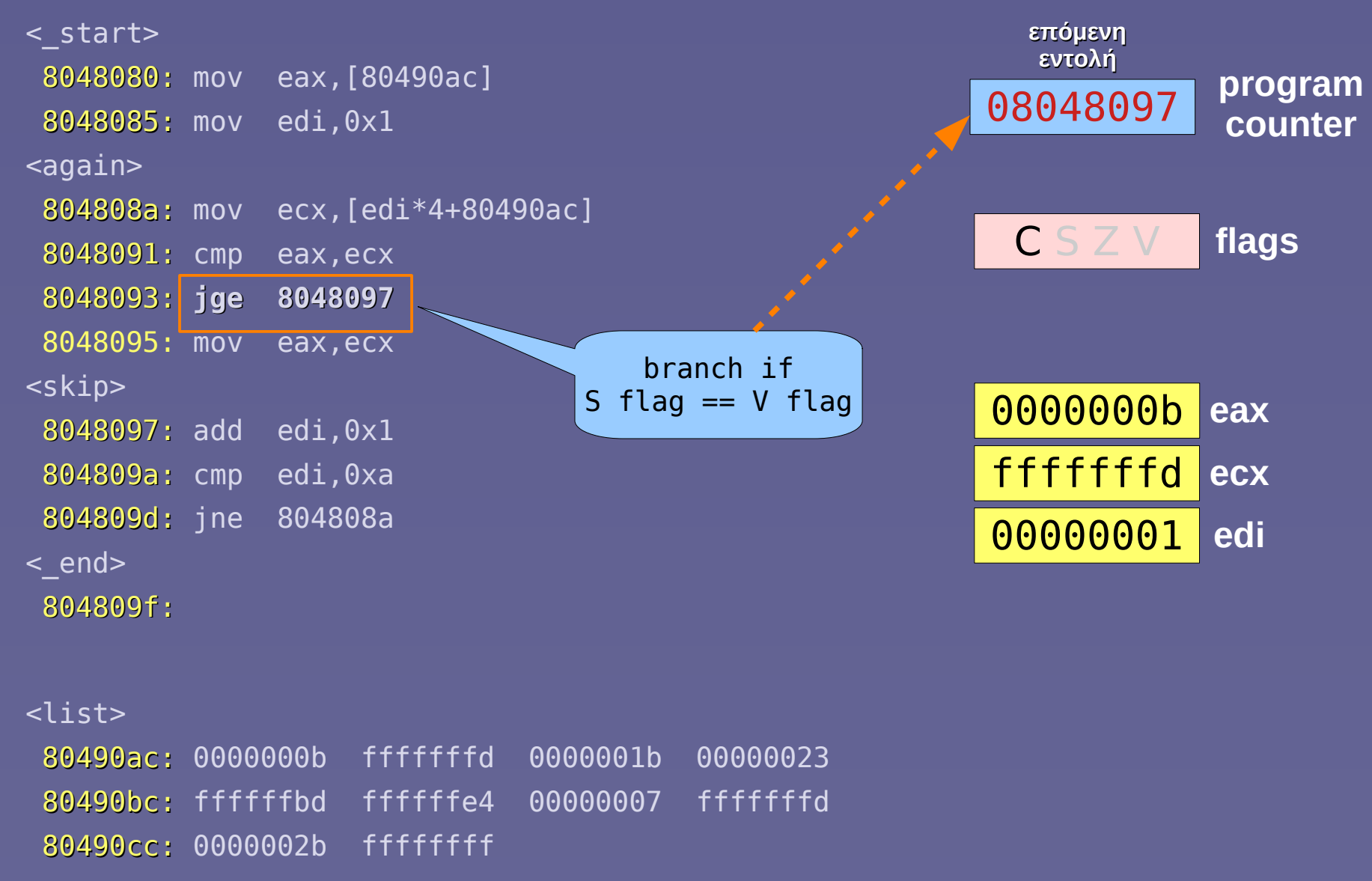

#### $i = i + 1$

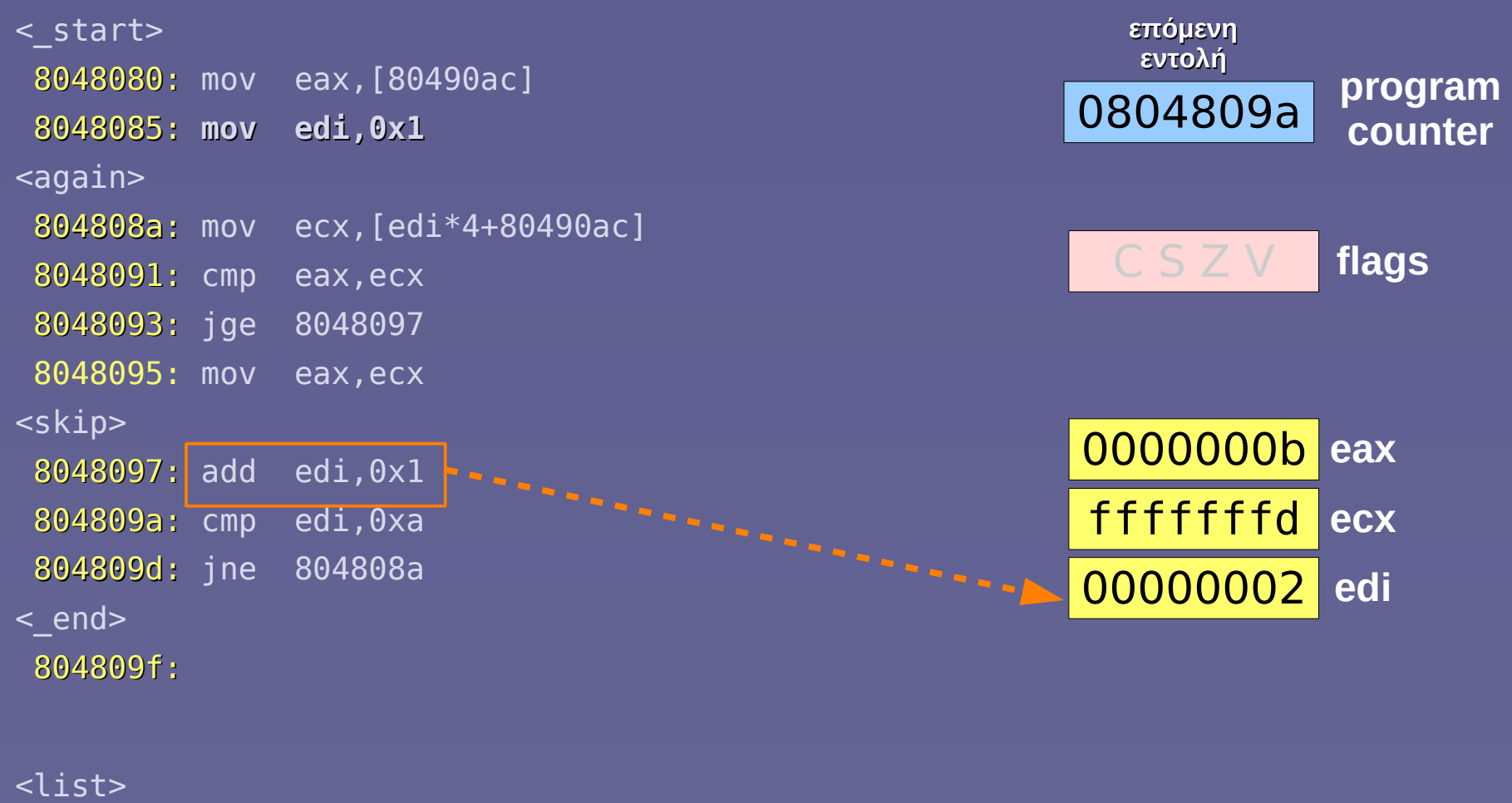

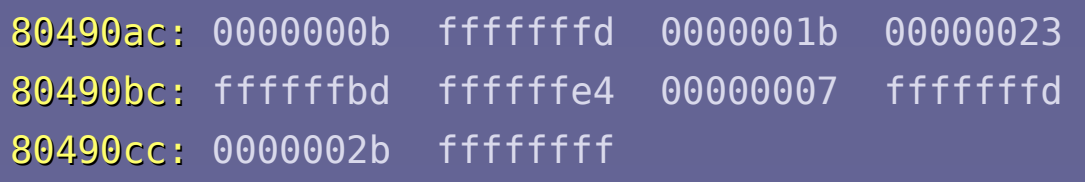

# $(i - 10$  (compare)

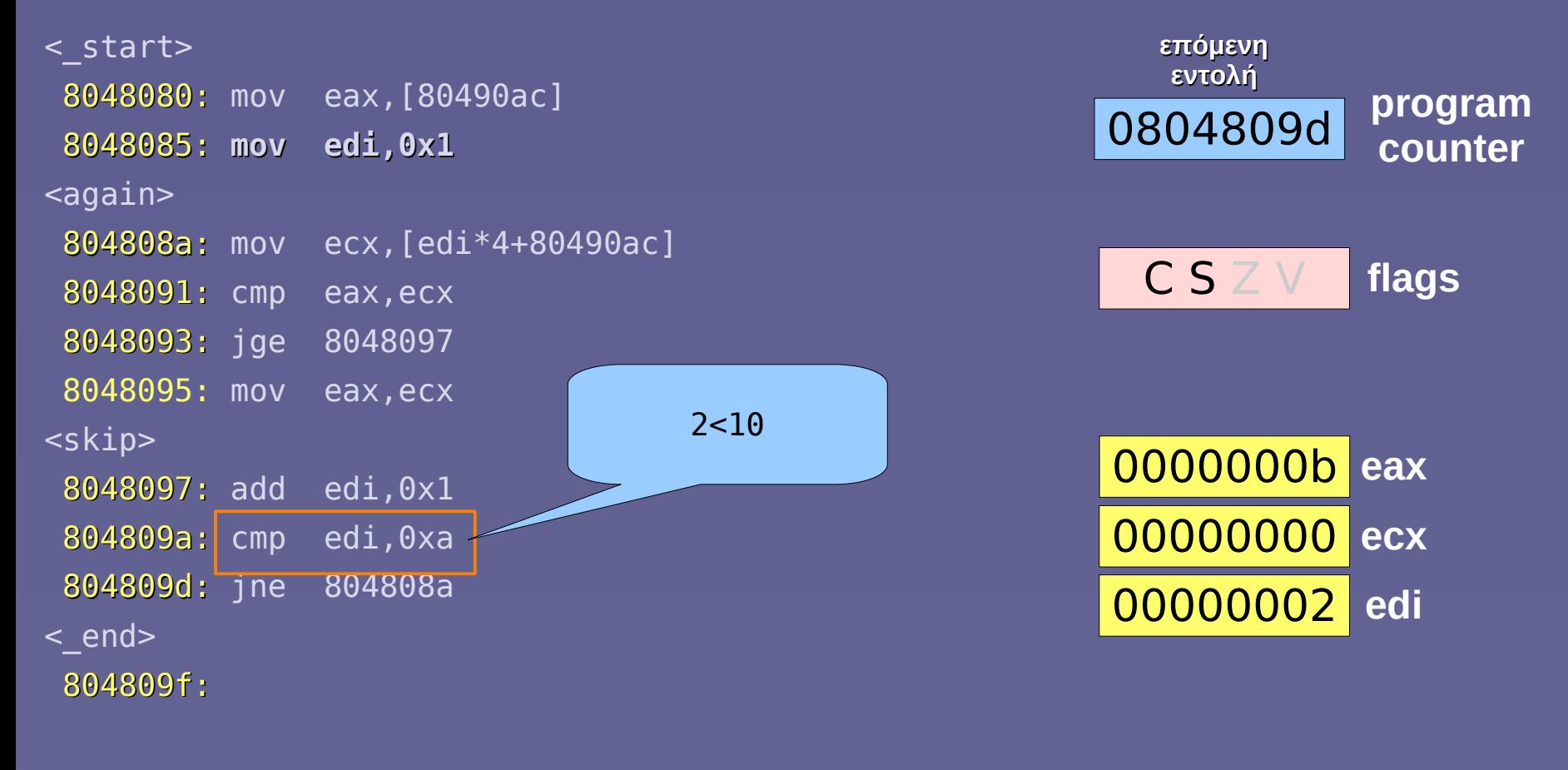

#### <list>

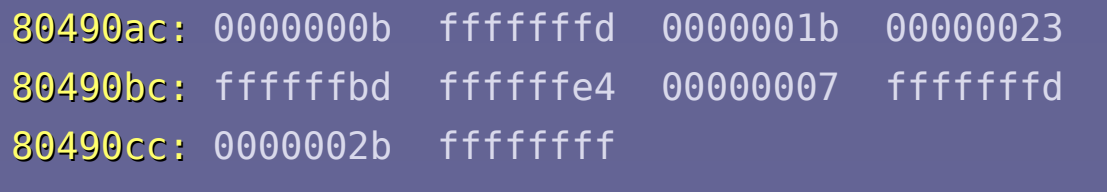

### branch if  $i == 10$

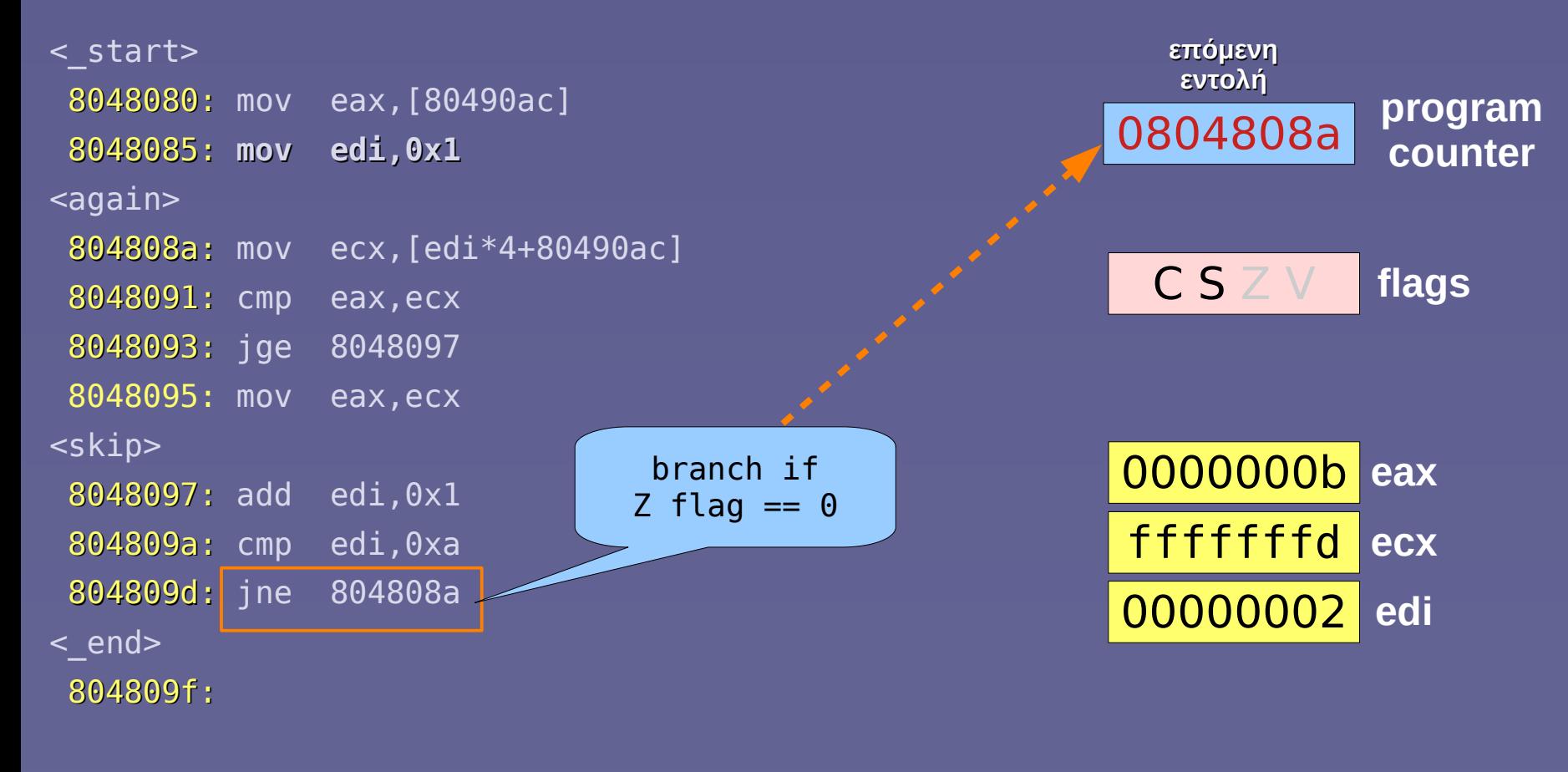

#### <list>

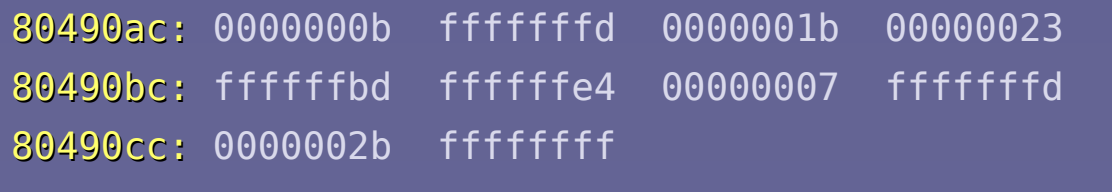

### $new = list[i]$

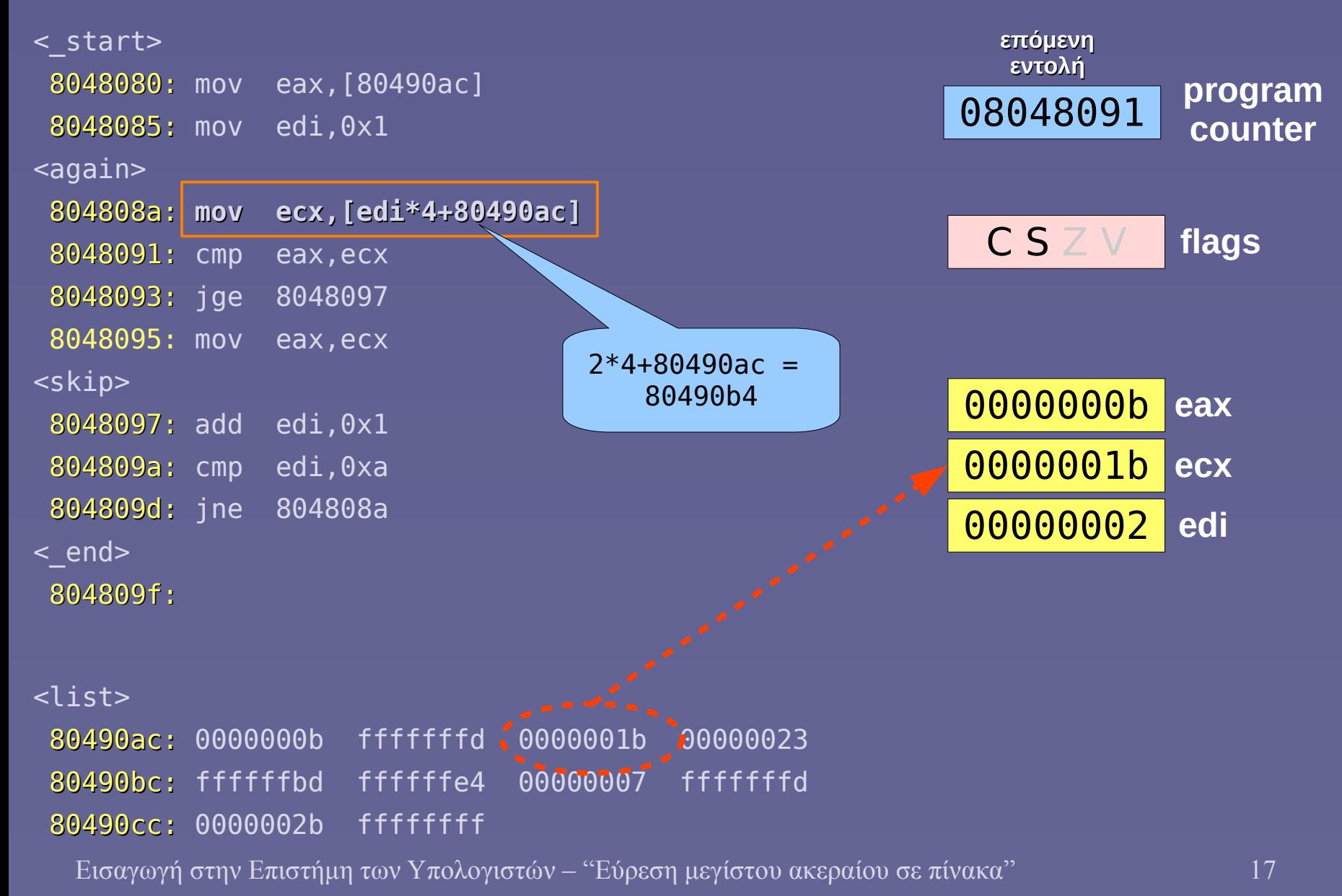

#### max - new (compare)

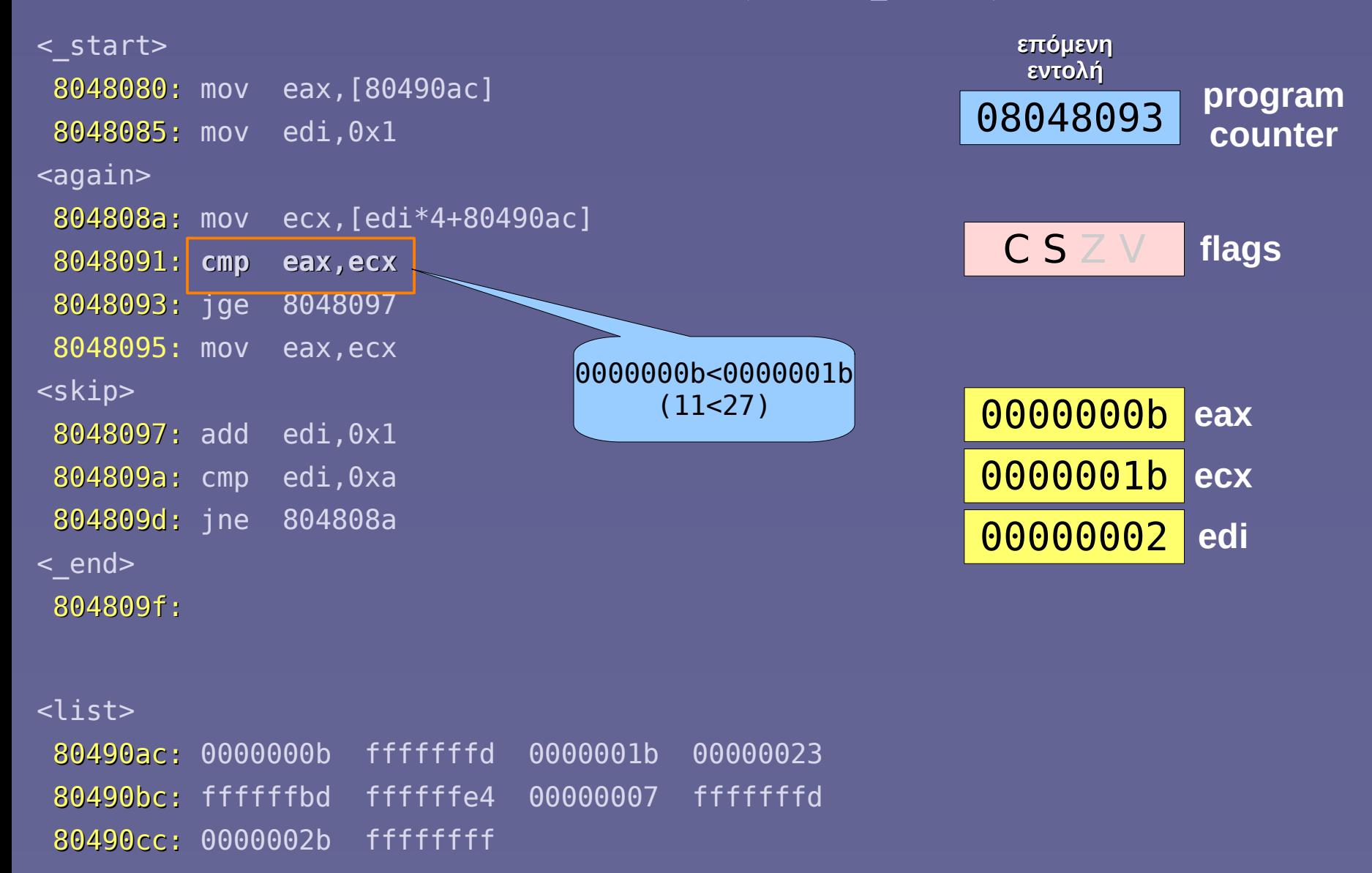

#### $branch$  if max  $\geq=$  new

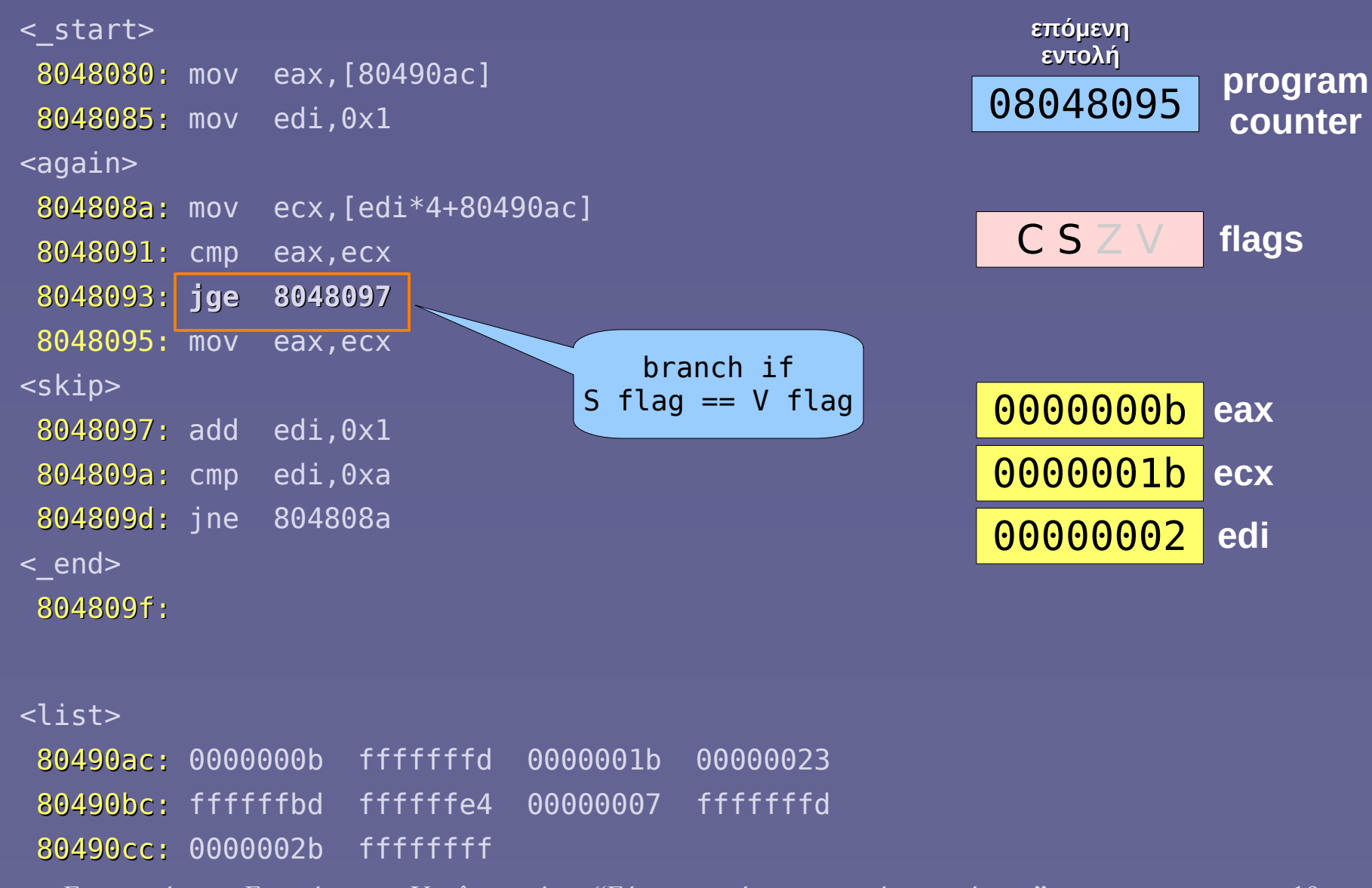

#### $max = new$

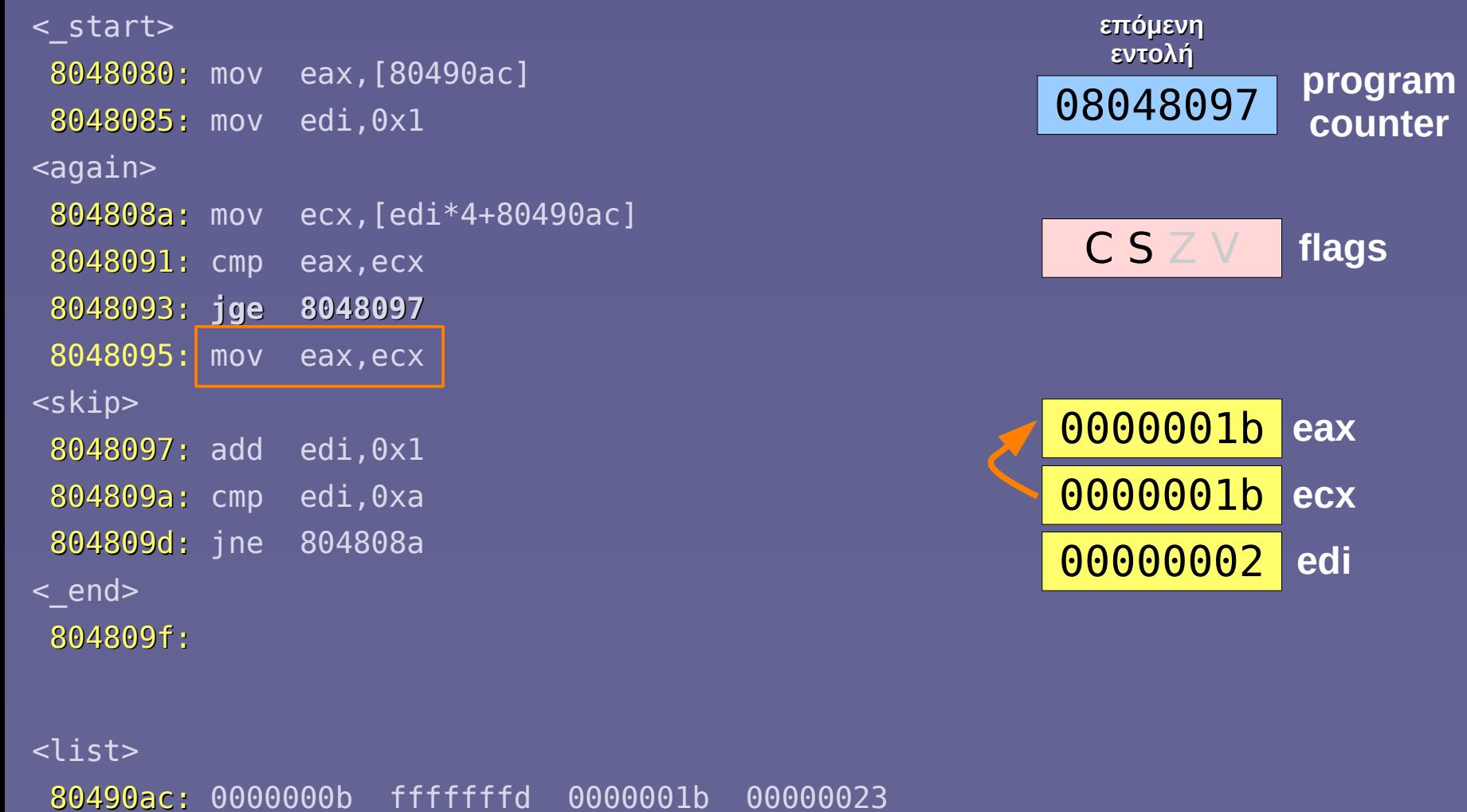

80490bc: ffffffbd ffffffe4 00000007 fffffffd

80490cc: 0000002b ffffffff

#### $i = i + 1$

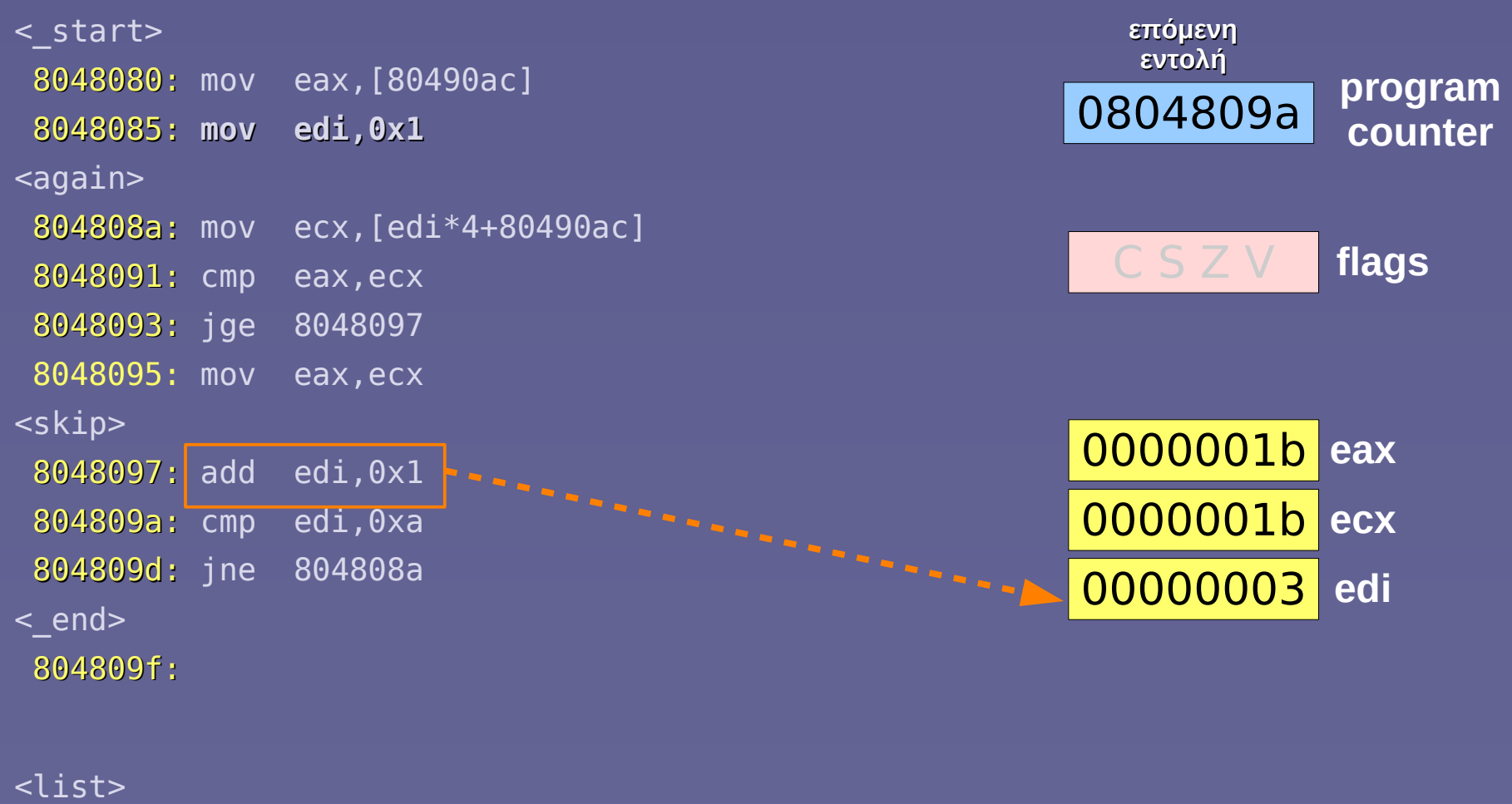

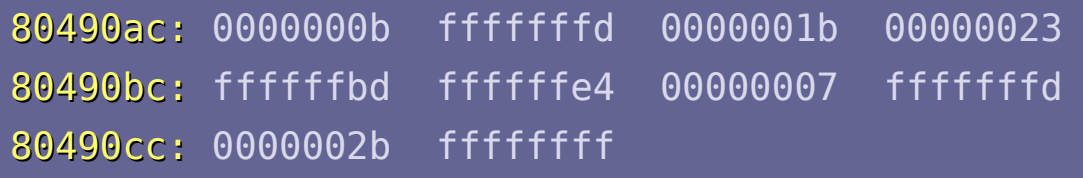

# $i - 10$  (compare)

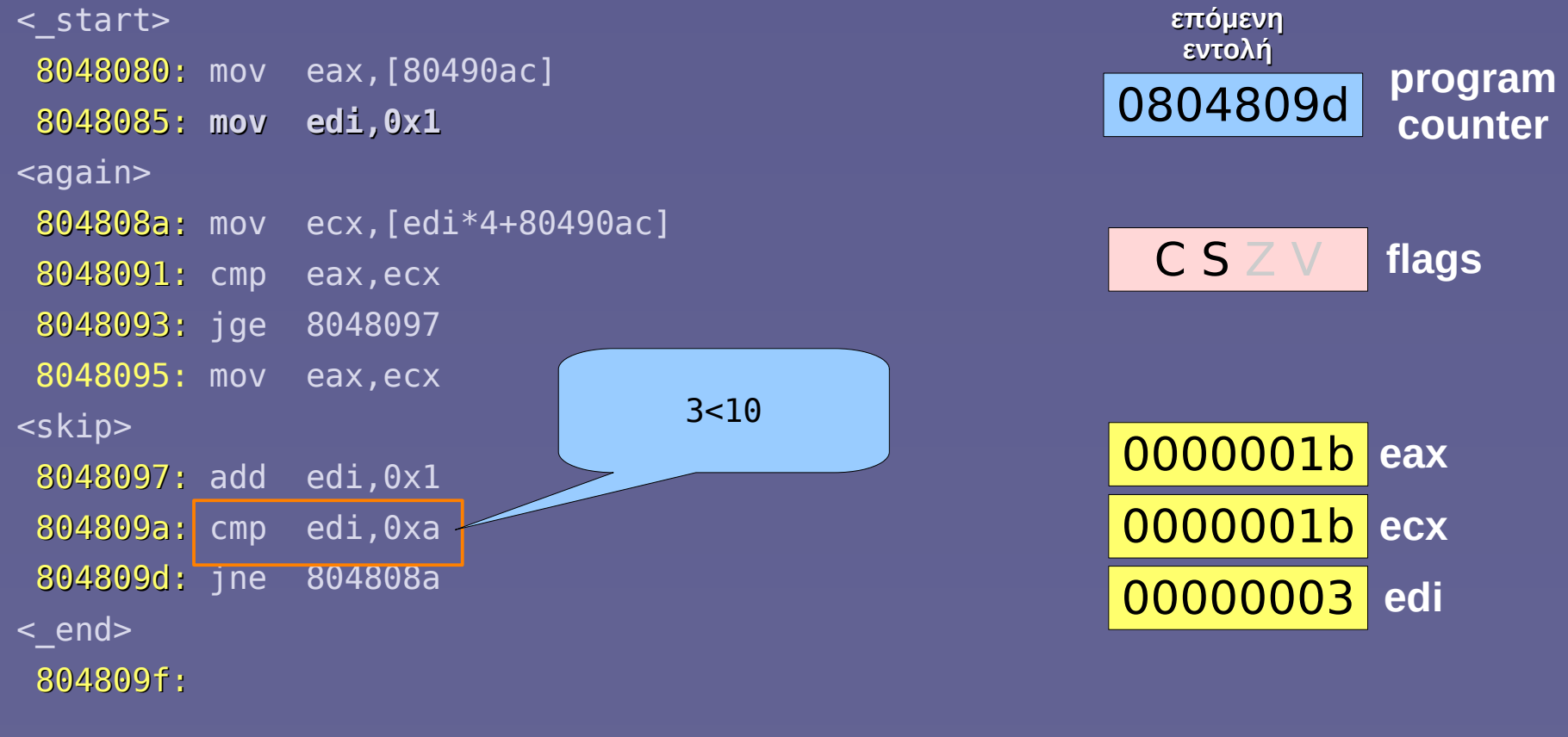

#### <list>

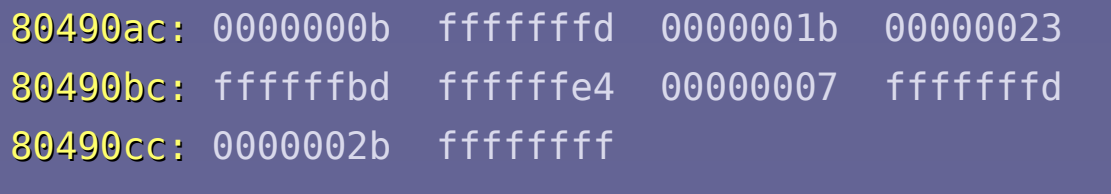

### branch if  $i == 10$

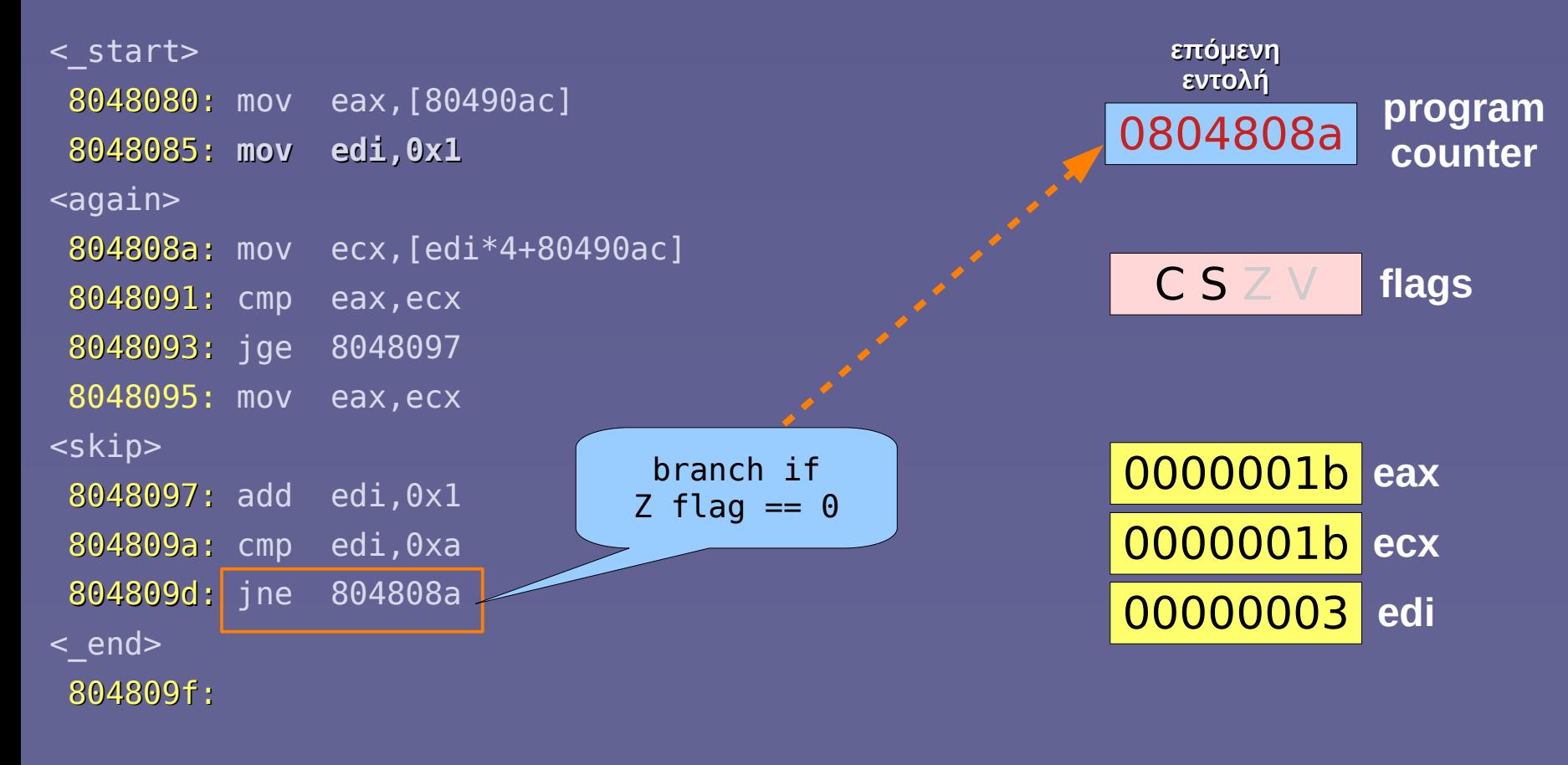

#### <list>

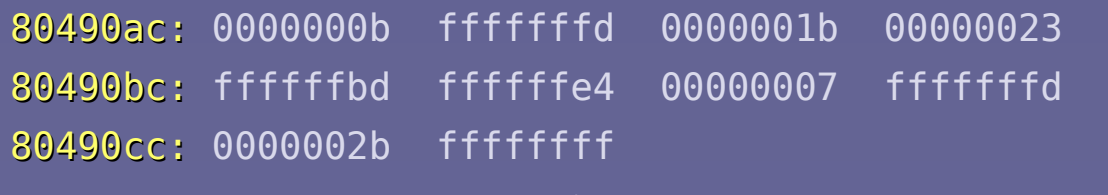

### $new = list[i]$

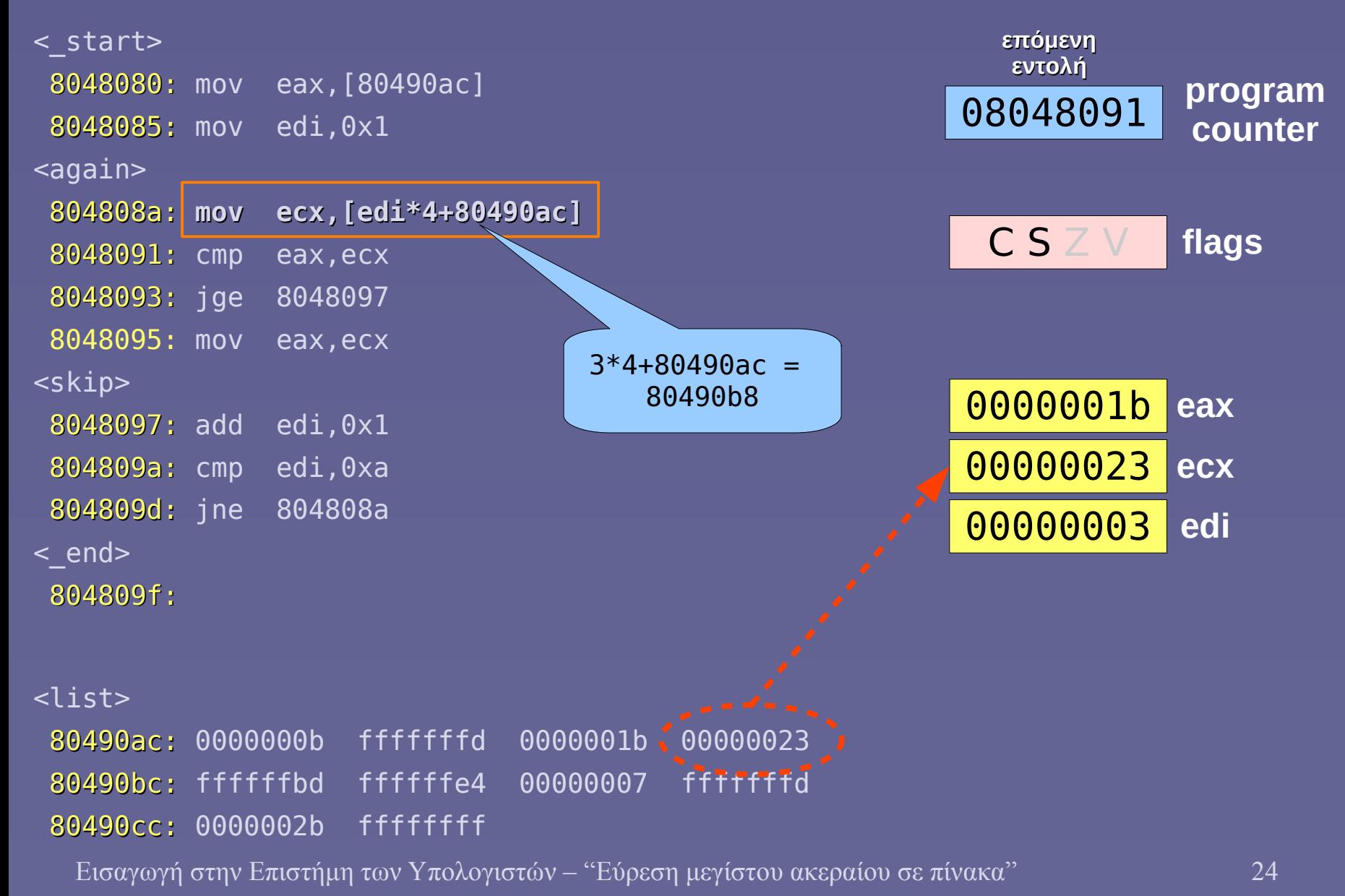

#### max - new (compare)

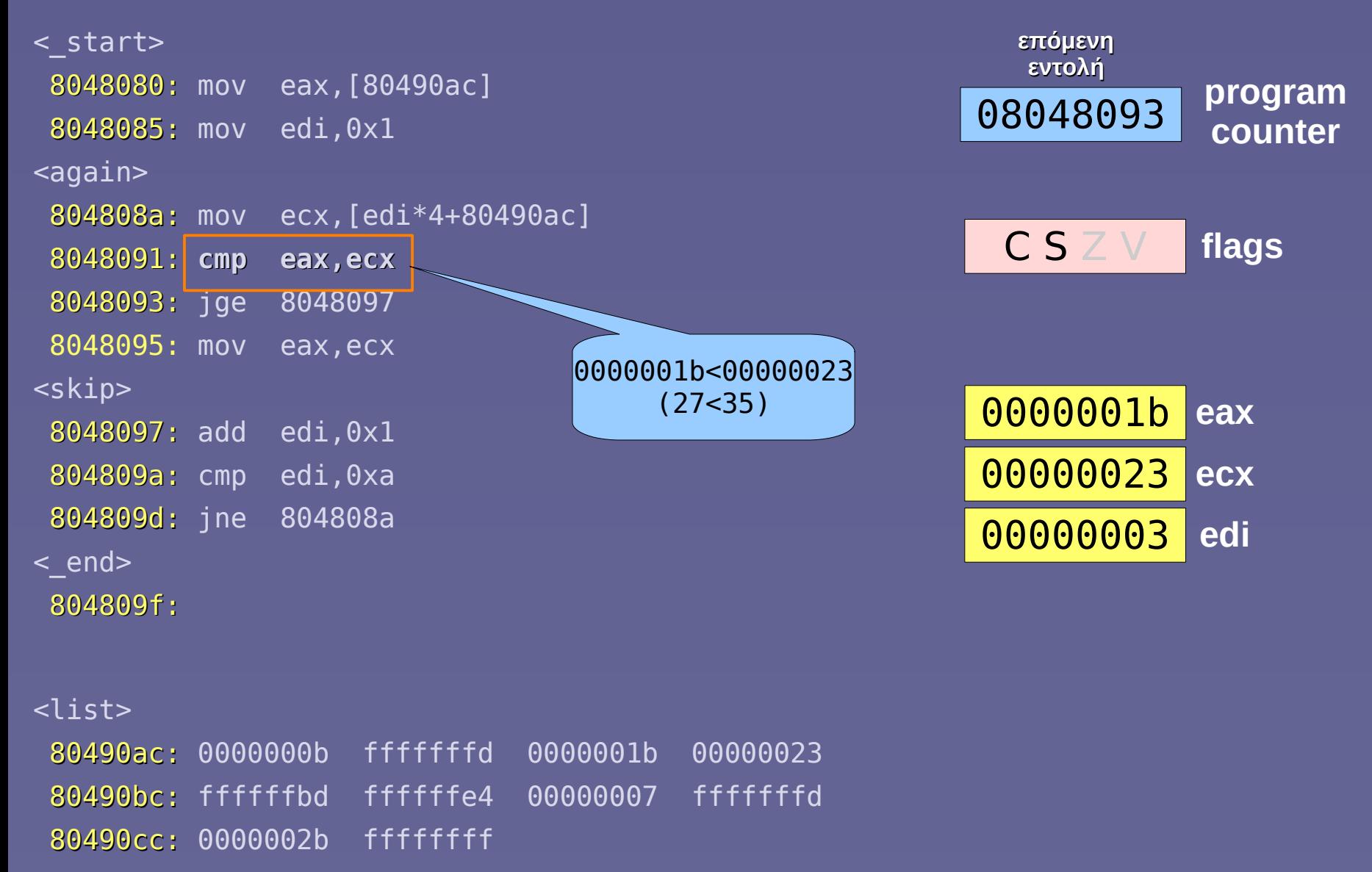

#### $branch$  if max  $\geq=$  new

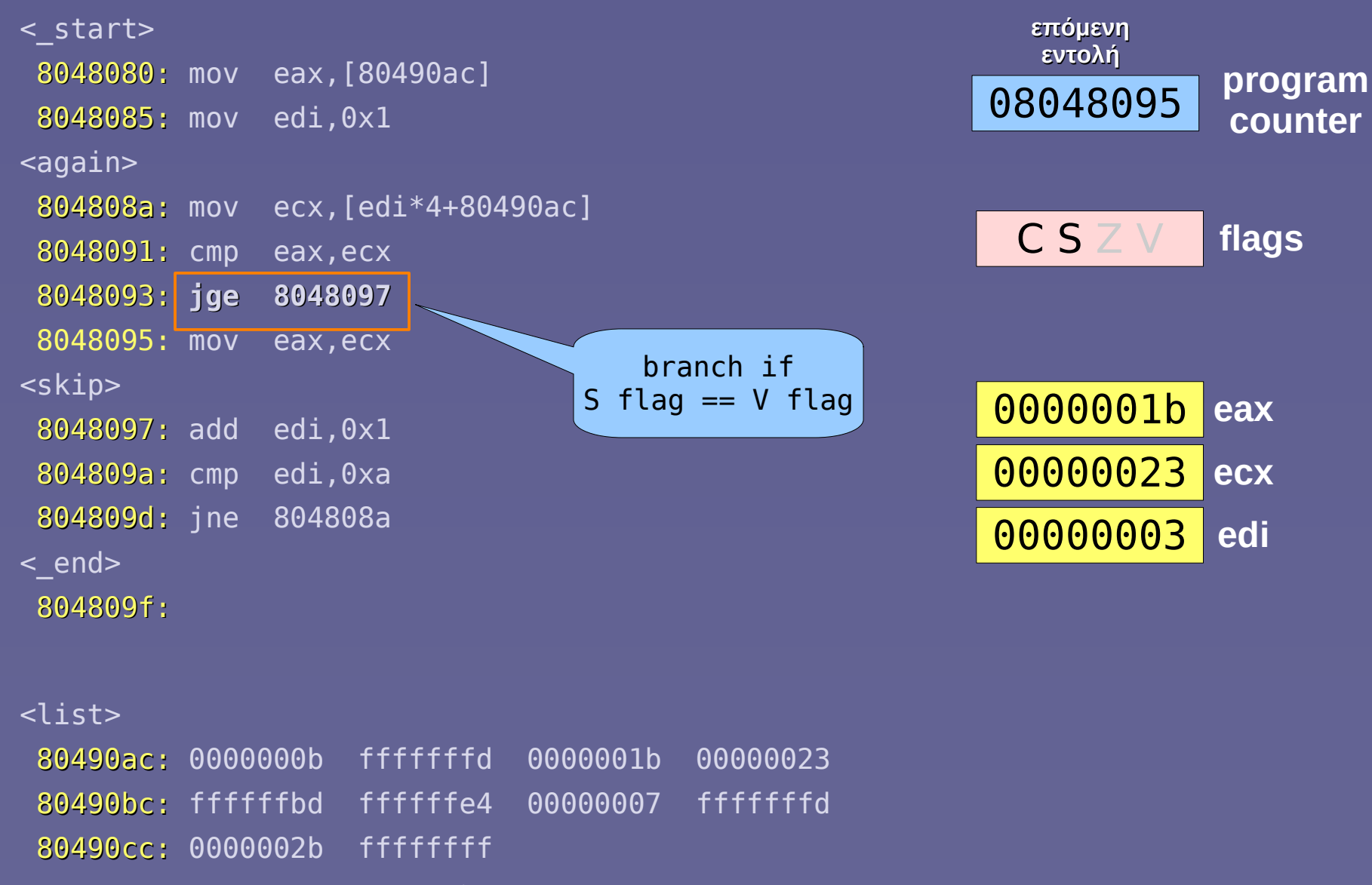

#### $max = new$

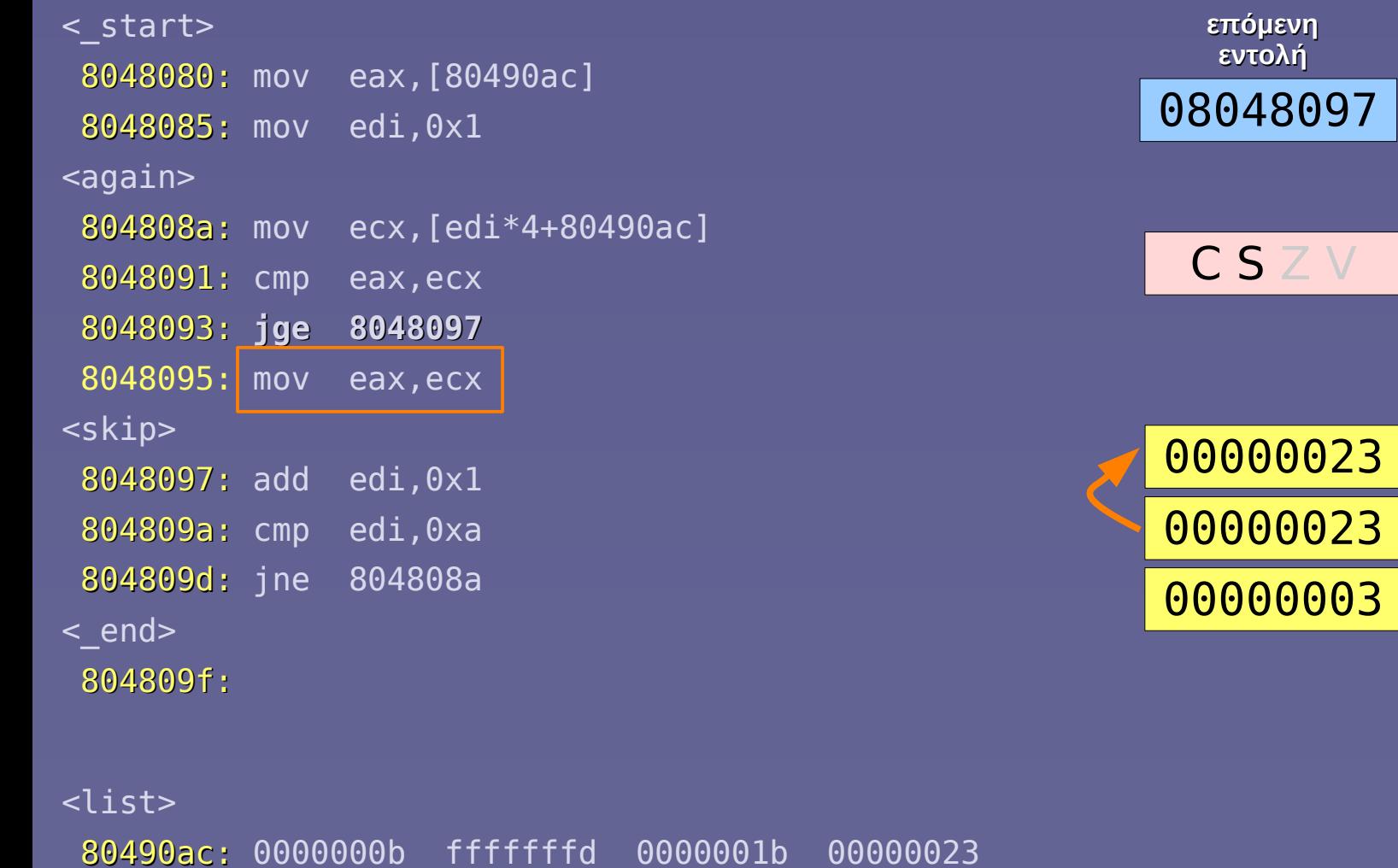

Εισαγωγή στην Επιστήμη των Υπολογιστών – "Εύρεση μεγίστου ακεραίου σε πίνακα" 27

80490bc: ffffffbd ffffffe4 00000007 fffffffd

80490cc: 0000002b ffffffff

program **counter**

00000023 **eax**

flags

ecx

00000003 **edi**

#### $i = i + 1$

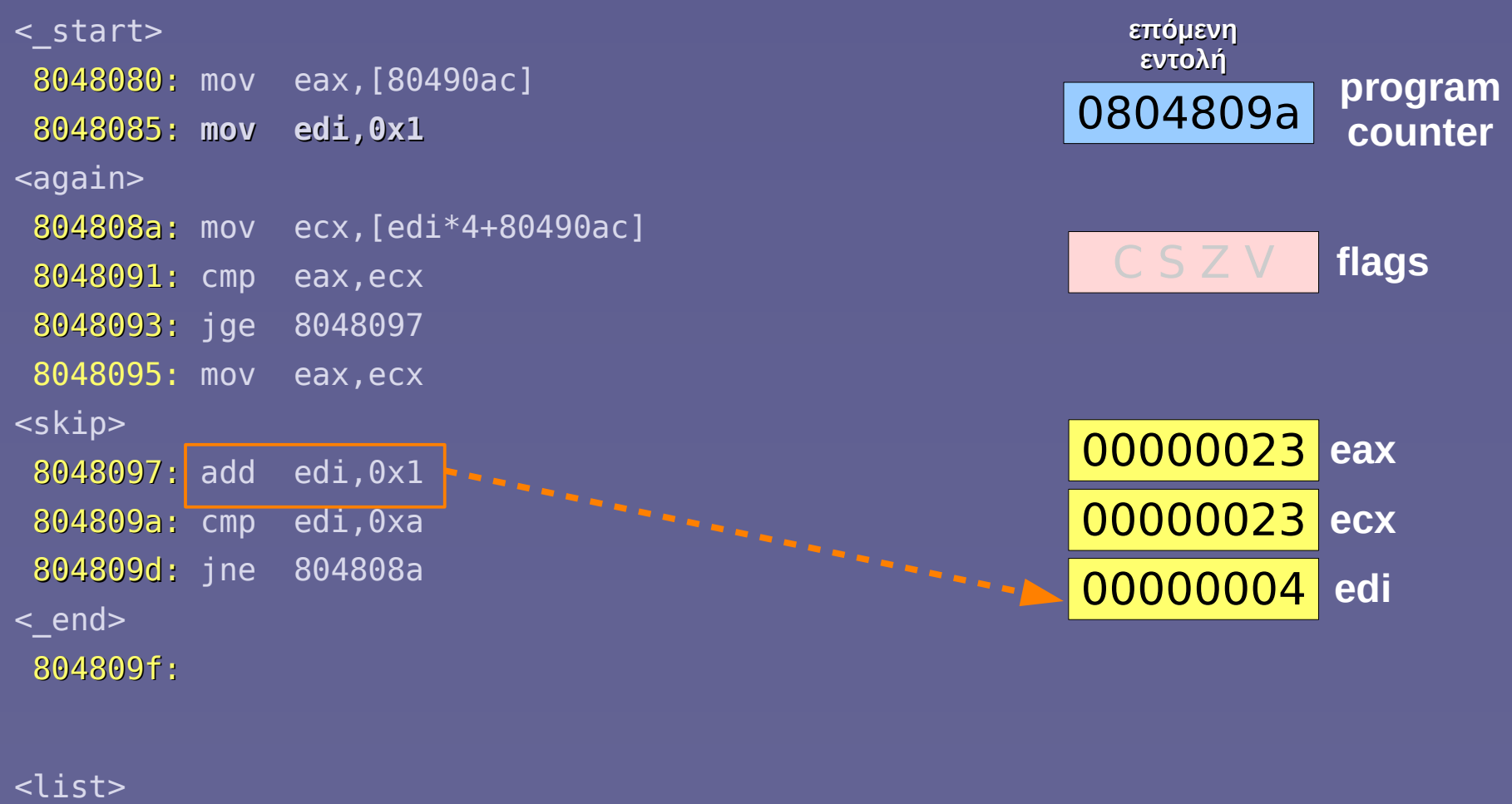

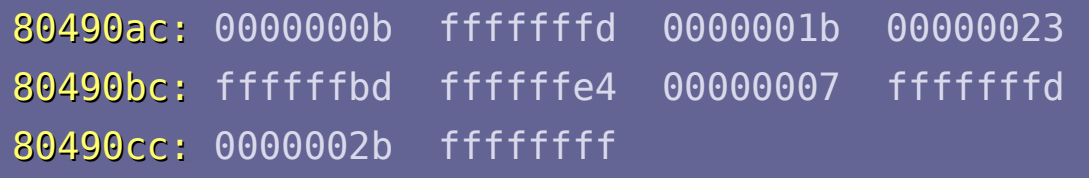

# $(i - 10$  (compare)

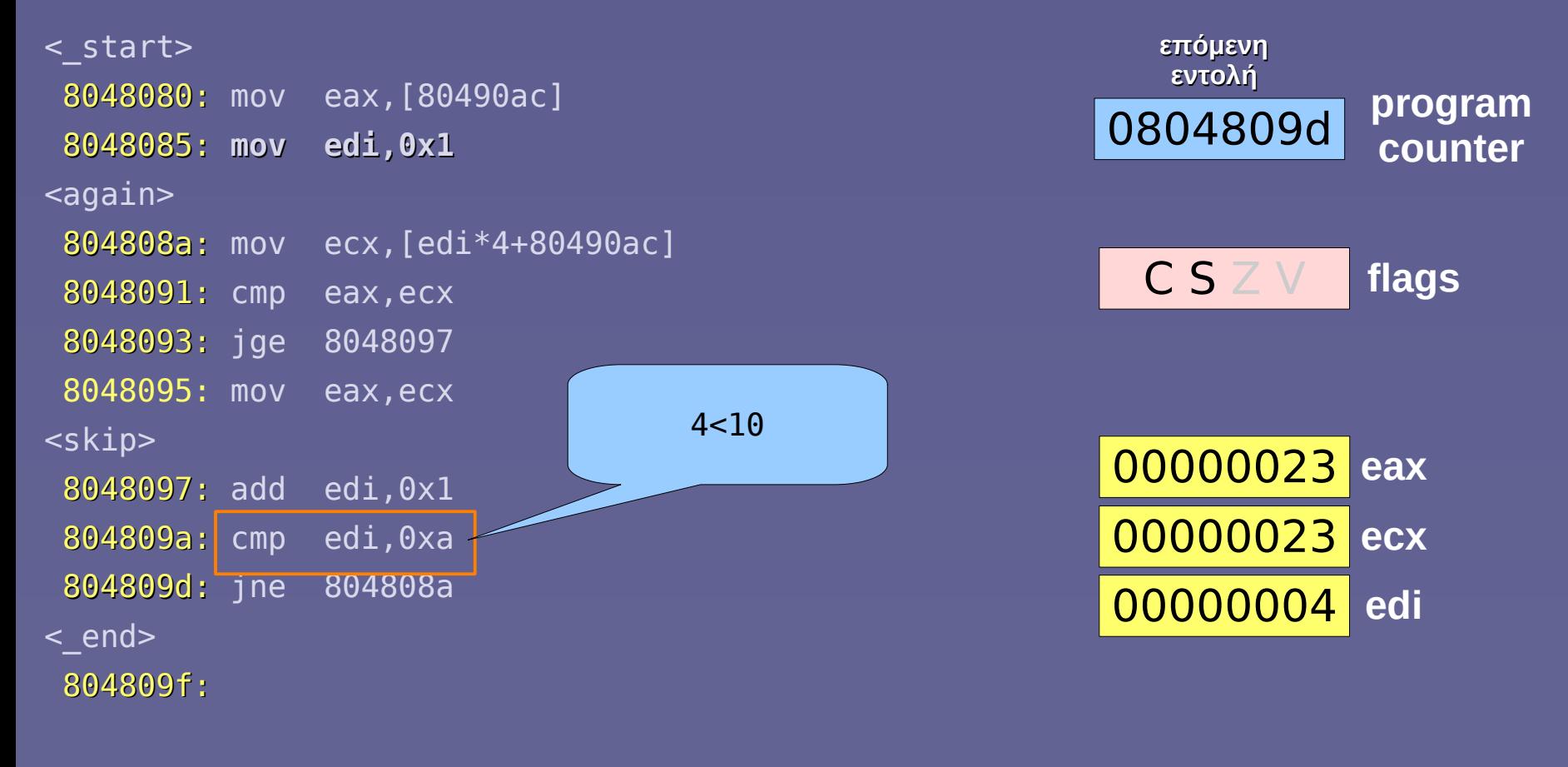

#### <list>

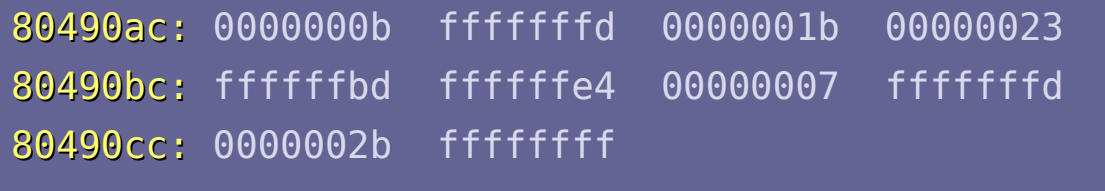

### branch if  $i == 10$

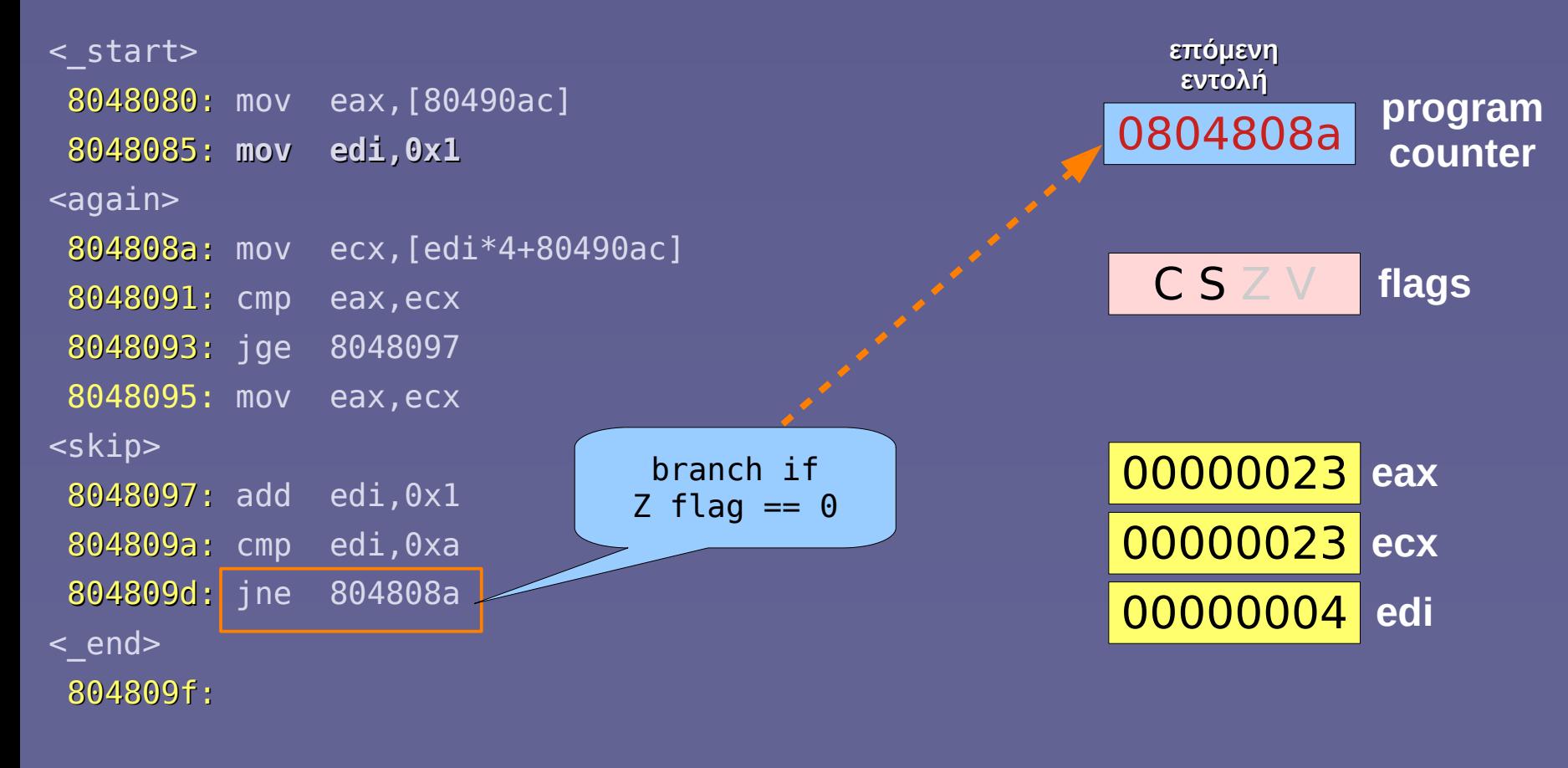

#### <list>

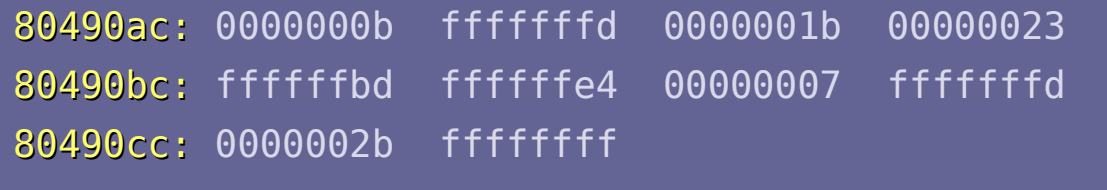

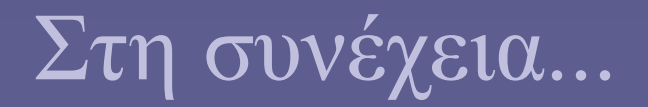

- Η διαδικασία επαναλαμβάνεται μέχρι να ολοκληρωθούν οι συγκρίσεις έως και το τελευταίο στοιχείο του πίνακα ακεραίων (list[9])
- Τα βήματα αυτά παραλείπονται, έστω ότι έχει τελειώσει και η σύγκριση με το list[9] στην επόμενη διαφάνεια

#### $i = i + 1$

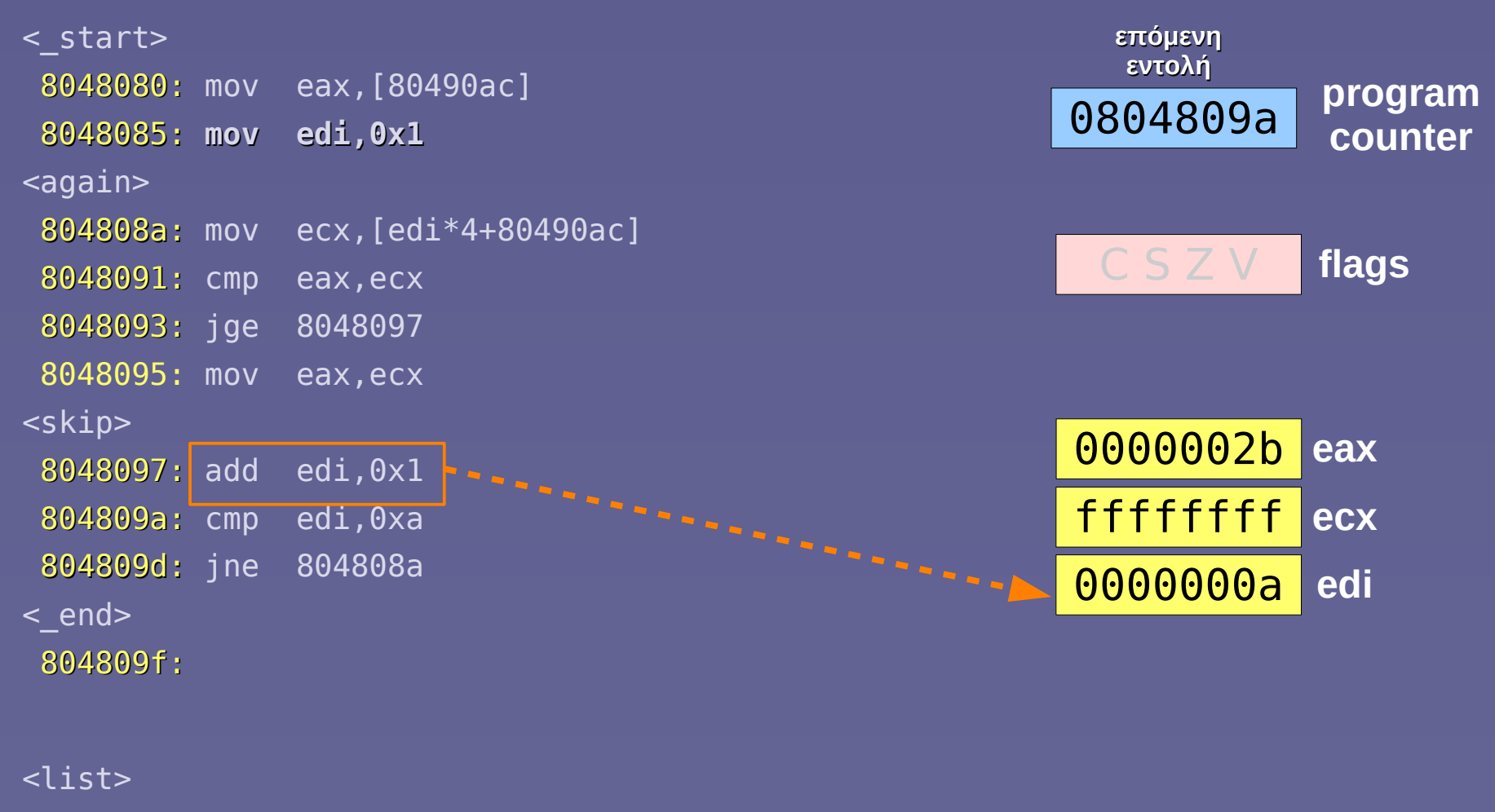

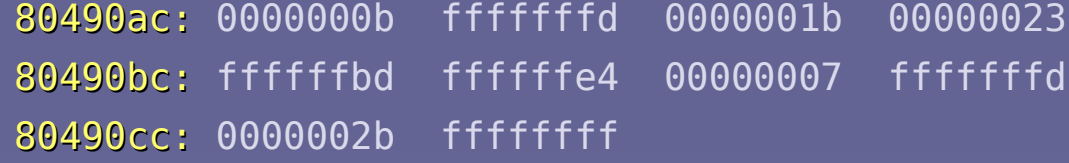

# $(i - 10$  (compare)

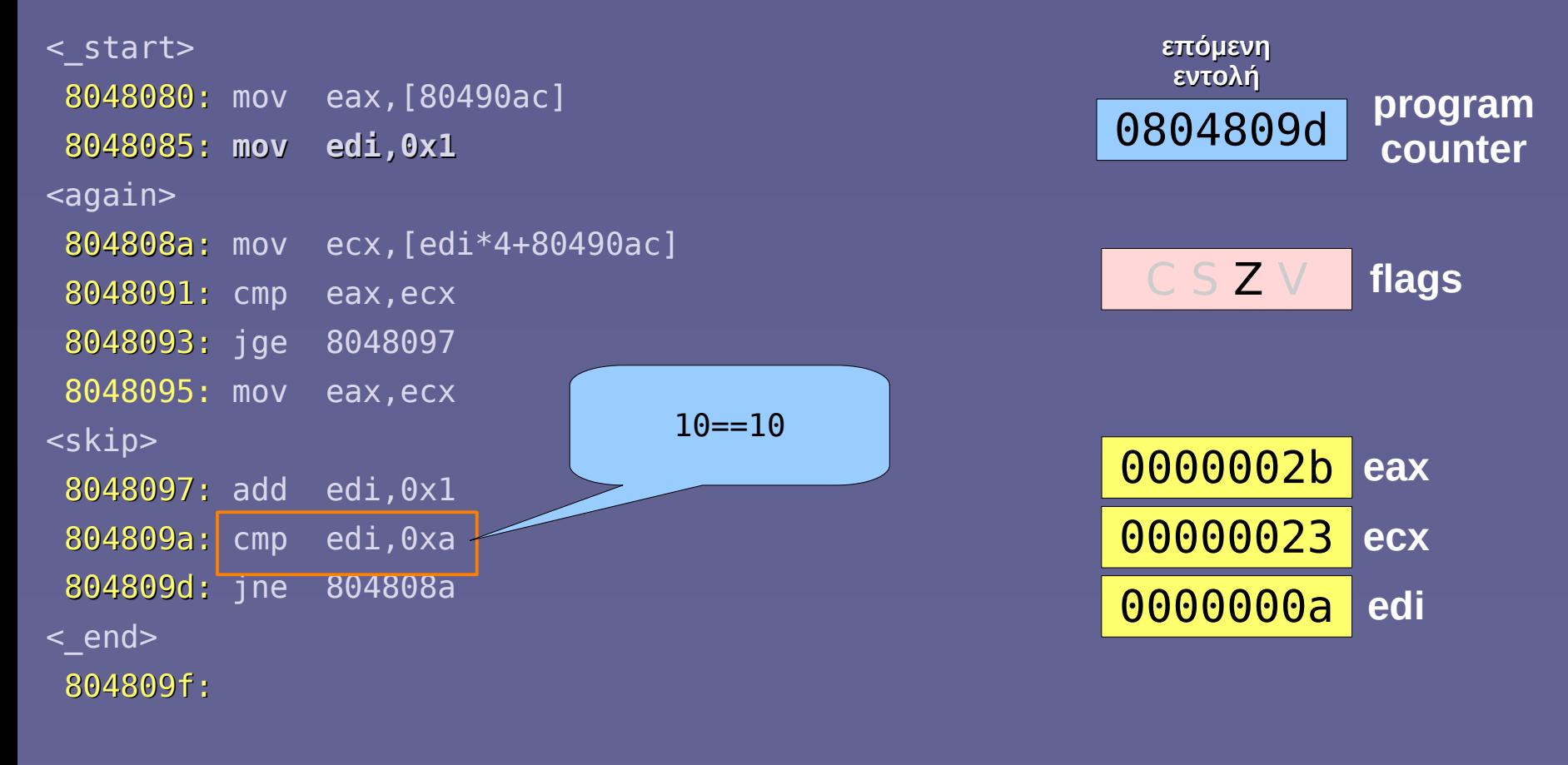

#### <list>

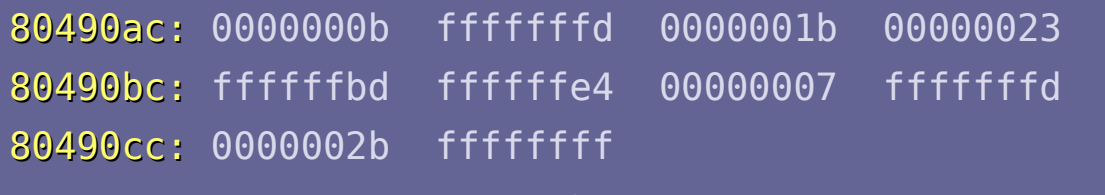

#### branch if  $i == 10$

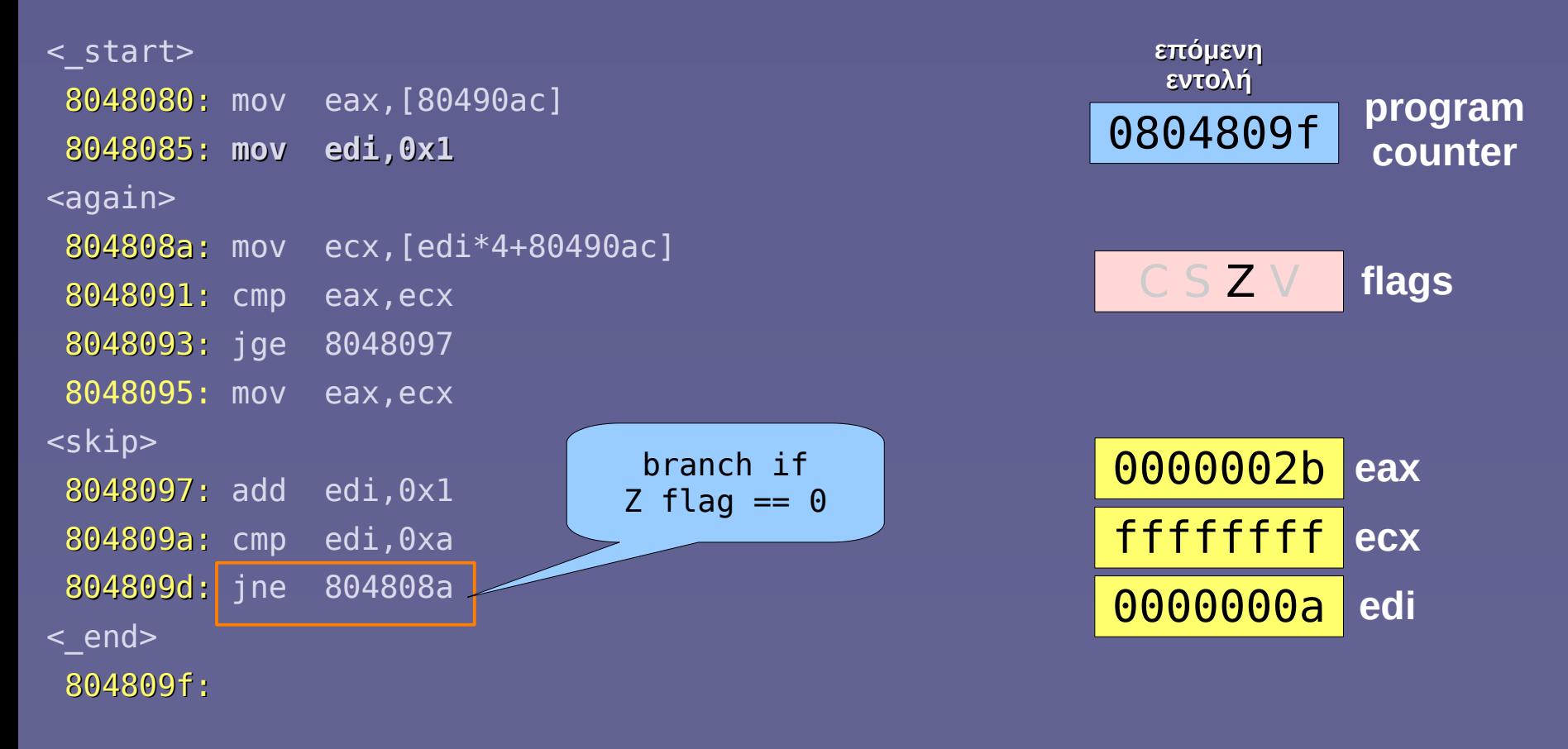

#### <list>

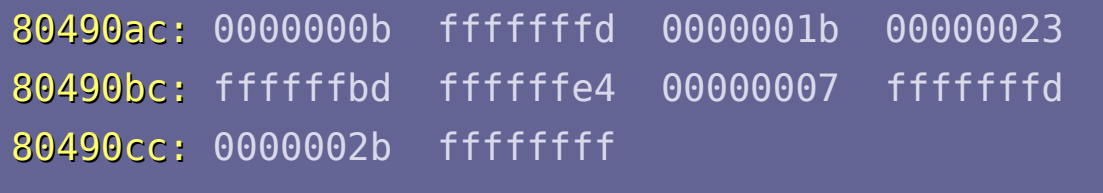

# Ολοκλήρωση επιλογής μεγίστου

- Η διαδικασία έχει ολοκληρωθεί
	- Ο μέγιστος ακέραιος (43 ή 0000002b δεκαεξαδικά) βρίσκεται στον καταχωρητή eax
- Ένα «κανονικό πρόγραμμα» στο σημείο αυτό θα συνέχιζε τη λειτουργία του
	- Π.χ. θα τύπωνε το αποτέλεσμα με την printf()
	- Θα έπρεπε όμως να γραφεί με διαφορετικό τρόπο για να μπορεί να καλέσει συναρτήσεις της βιβλιοθήκης stdlib